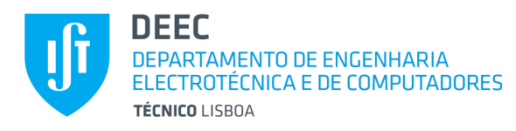

### Electrónica Geral

Autor: José Gerald

Mestrado Integrado em Engenharia Física Tecnológica Mestrado Integrado em Engenharia Aeroespacial

> MEAer: 4º ano, 1º semestre MEFT: 3º ano, 1º semestre

> > 2020/2021

# Capítulo 3

**Filtros Activos**

Versão 1.00

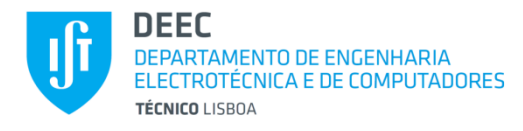

#### **Introdução**

*Definição de Filtro:*

- Em sentido geral, um filtro é um sistema que processa diferentemente frequências diferentes – saída diferente da entrada e resposta em frequência não é constante.
- Em sentido restrito, um filtro é um sistema que selecciona faixas de frequência (ou no tempo) – bandas de passagem, de atenuação e de transição.
- Equalizador é um filtro que trata diferentemente frequências diferentes (em amplitude e/ou fase) mas não há distinção entre bandas de passagem e atenuação.

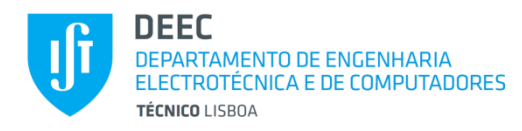

Sistema Linear  $x(t)$  **y**(t)

 $X(s)$  **Sigma Enical**  $Y(s)$ 

 $(s) = T^{-1}(s) = \frac{X(s)}{X(s)}$ 

 $=T^{-1}(s) = \frac{X}{Y}$ 

 $H(s) = T^{-1}(s) = \frac{X(s)}{X(s)}$ 

 $\overline{(s)}$ 

 $\frac{1}{Y(s)}$ 

### **Introdução (cont.)**

*Resposta em Frequência:*

Função de Transferência:

*Directa:* 
$$
T(s) = \frac{Y(s)}{X(s)}
$$
,  $T(j\omega) = |T(j\omega)|e^{j\phi(\omega)}$  *Inversa:*  $H(s) = T^{-1}$ 

Ganho:  $G(\omega) = 20 \log |T(j\omega)| dB$ 

Atenuação: 
$$
A(\omega) = -20 \log |T(j\omega)|
$$
 dB

Atraso:  $\tau(\omega) = -\frac{\partial \phi}{\partial \omega}$  $\omega$  $\partial$  $=-\frac{1}{2}$  $\partial$ 

#### *Projecto de um Filtro - 2 Etapas:*

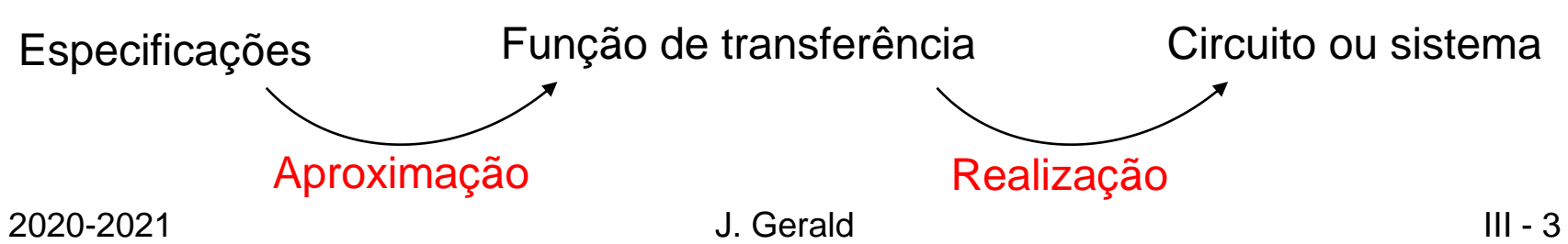

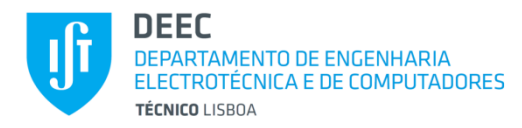

### **Introdução (cont.)**

*Especificações:*

Passa-Baixo (Low-Pass – LP)

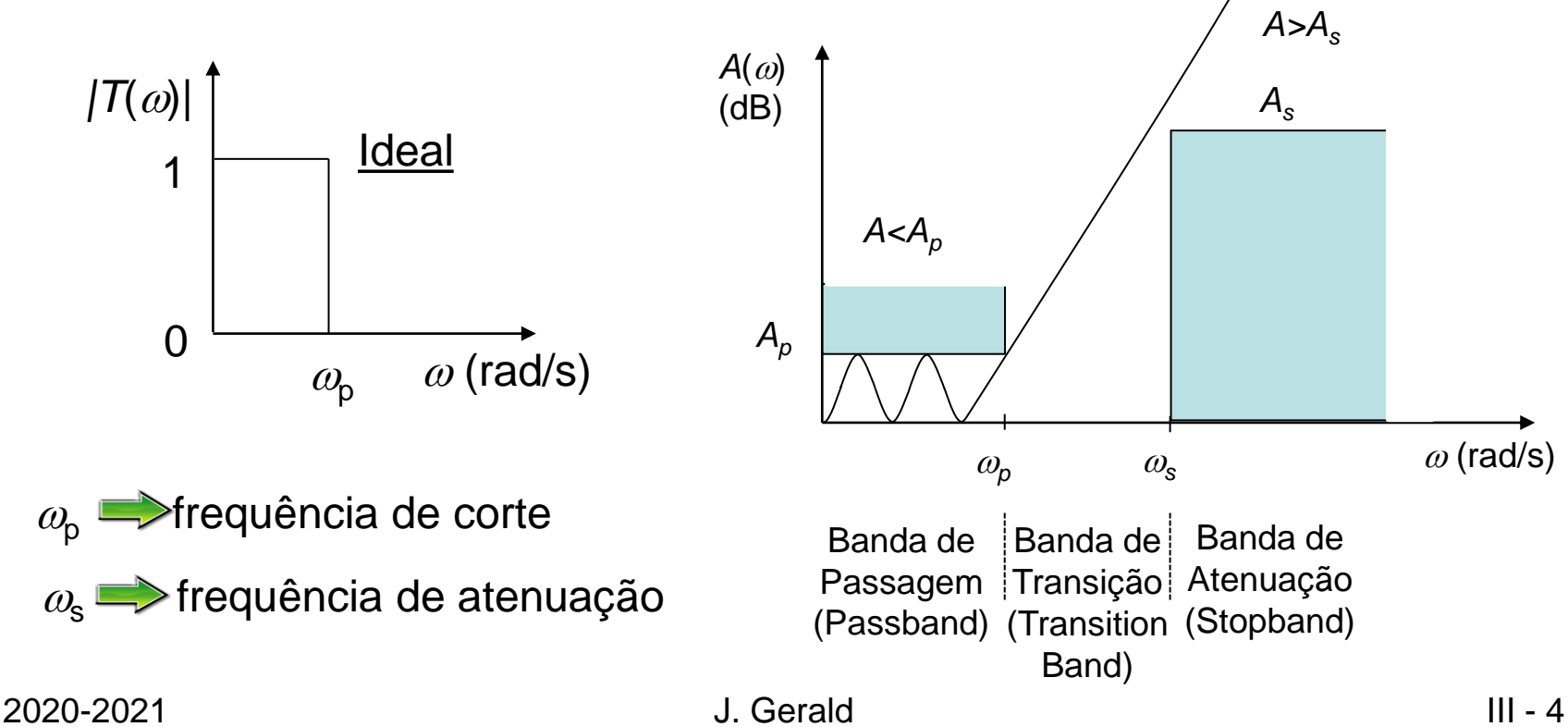

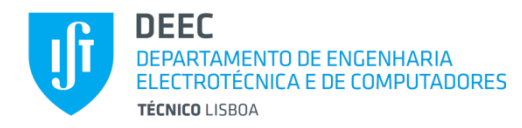

### **Introdução (cont.)**

*Especificações:* Passa-Alto (High-Pass – HP)

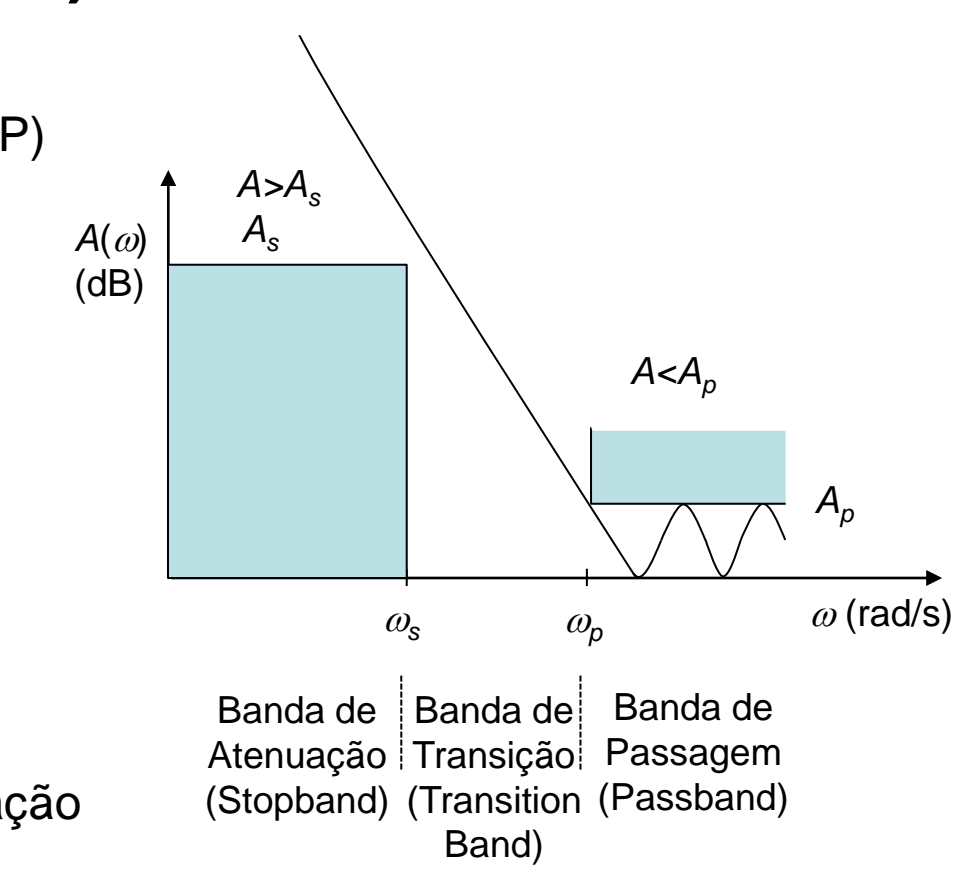

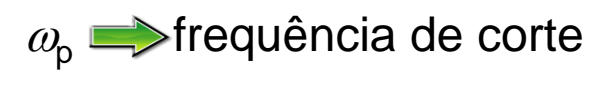

 $\omega_{\rm s}$   $\Longrightarrow$  frequência de atenuação

2020-2021

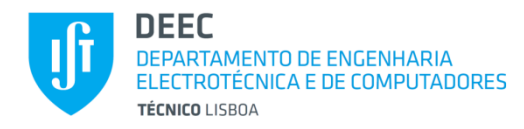

#### **Introdução (cont.)**

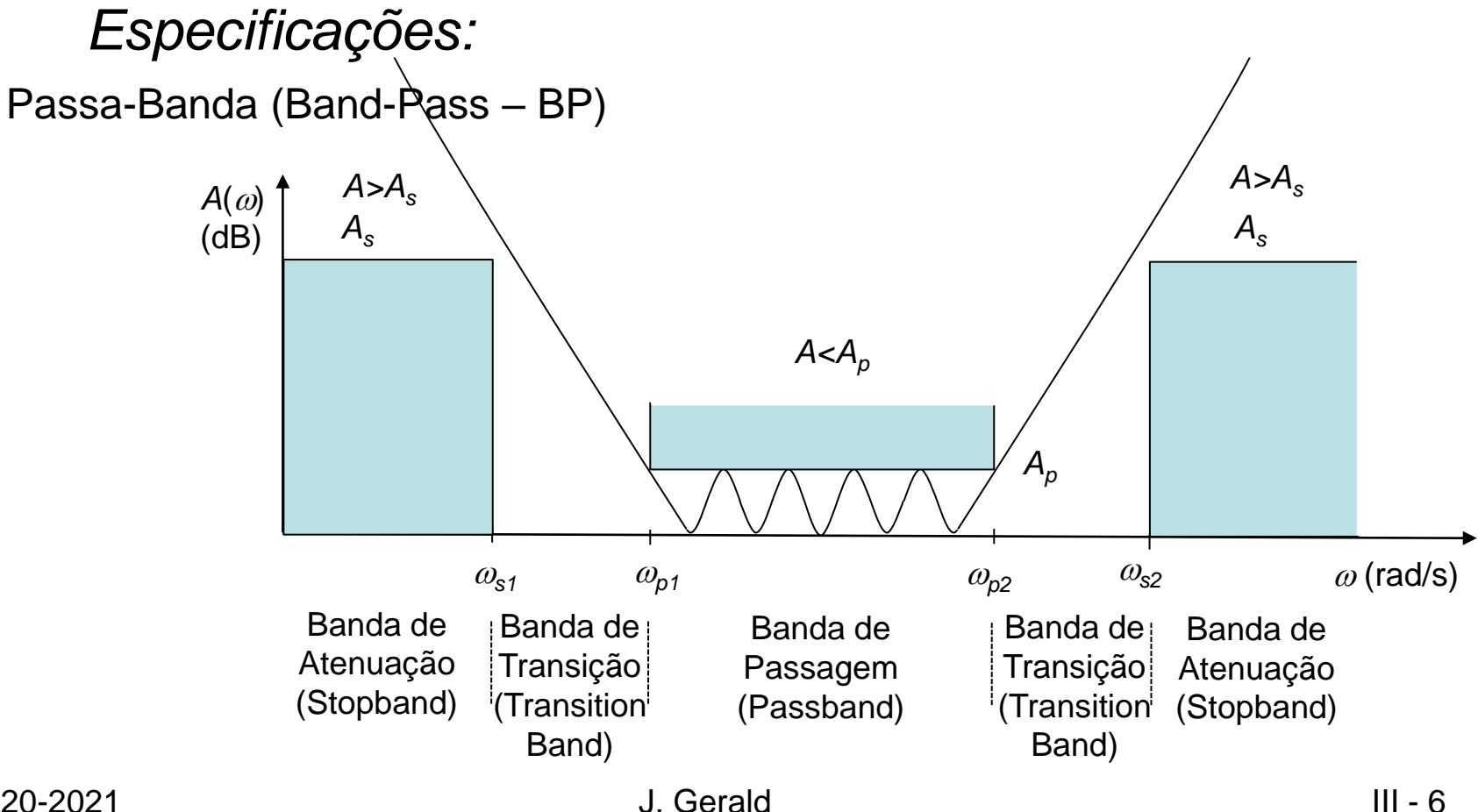

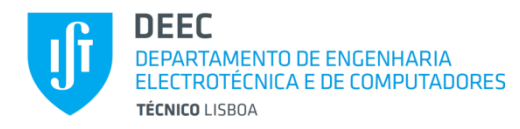

### **Introdução (cont.)**

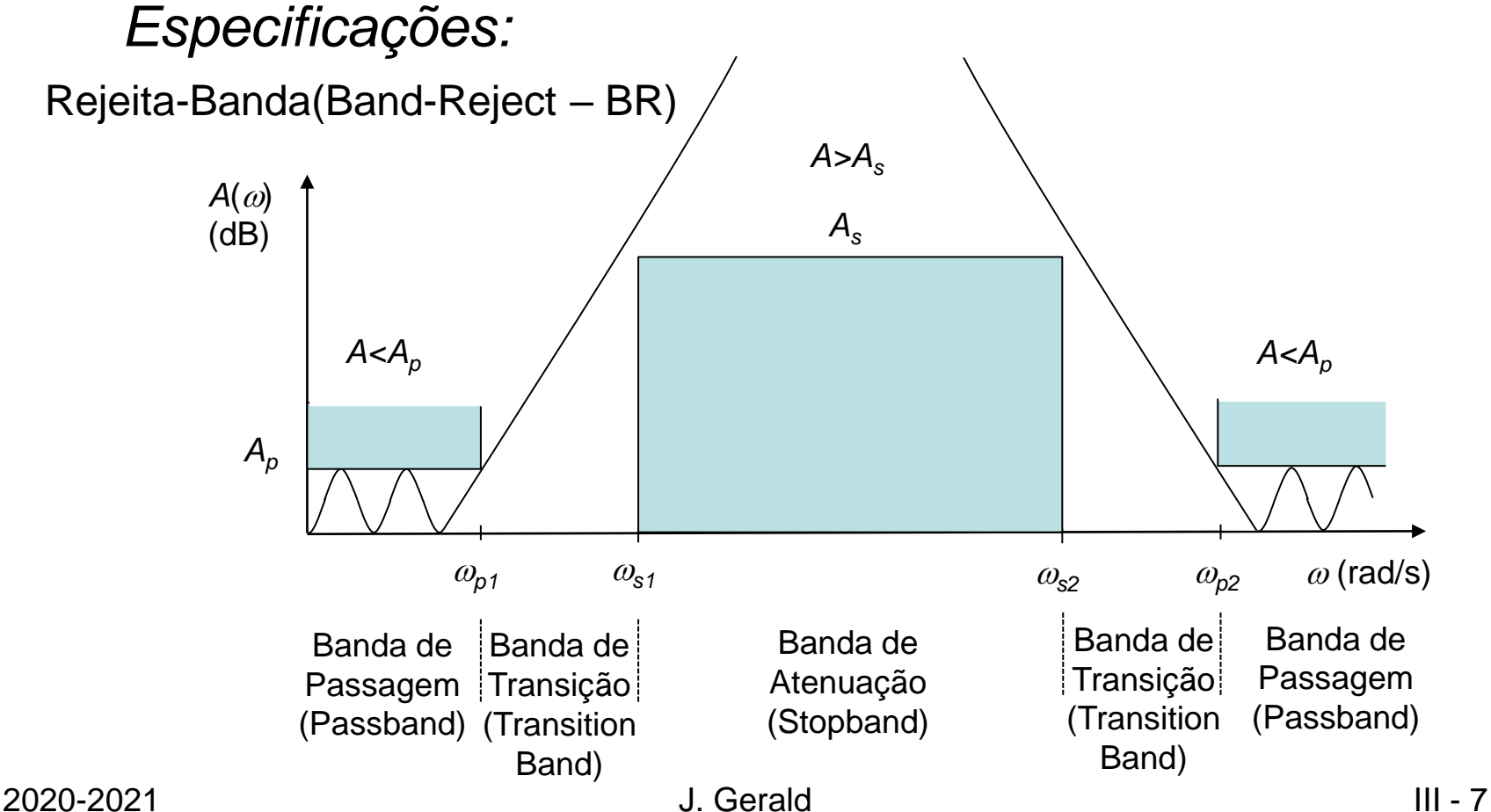

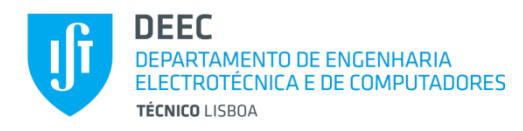

### **Introdução (cont.)**

*Tipos de Filtros:*

Passivos – RLC, normalmente estrutura LC em escada com terminações resistivas (duplamente terminados).

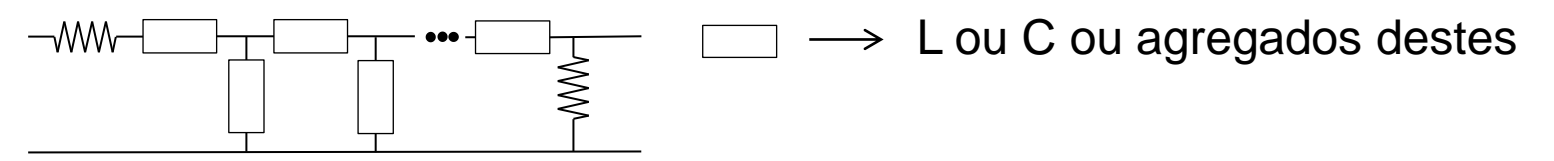

Activos – RC+Ampop, estruturas originais ou simulação de passivos.

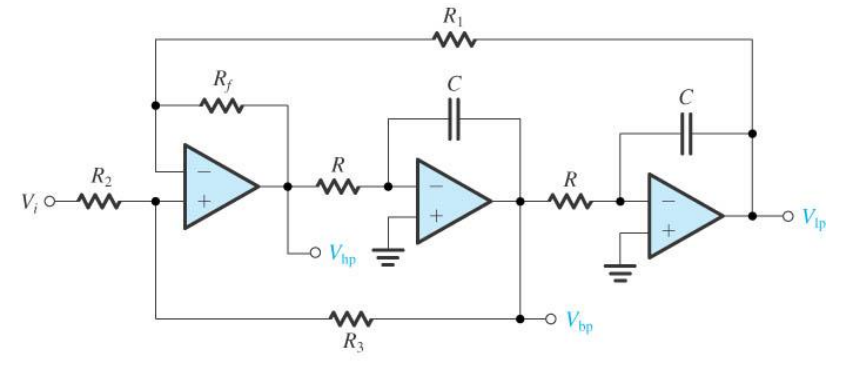

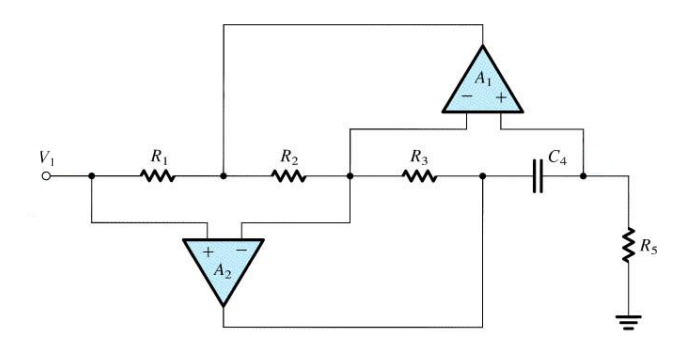

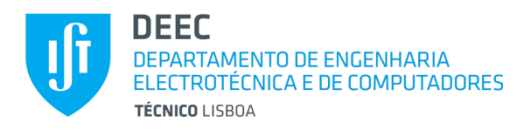

#### **Introdução (cont.)** *Secções Biquadráticas:*

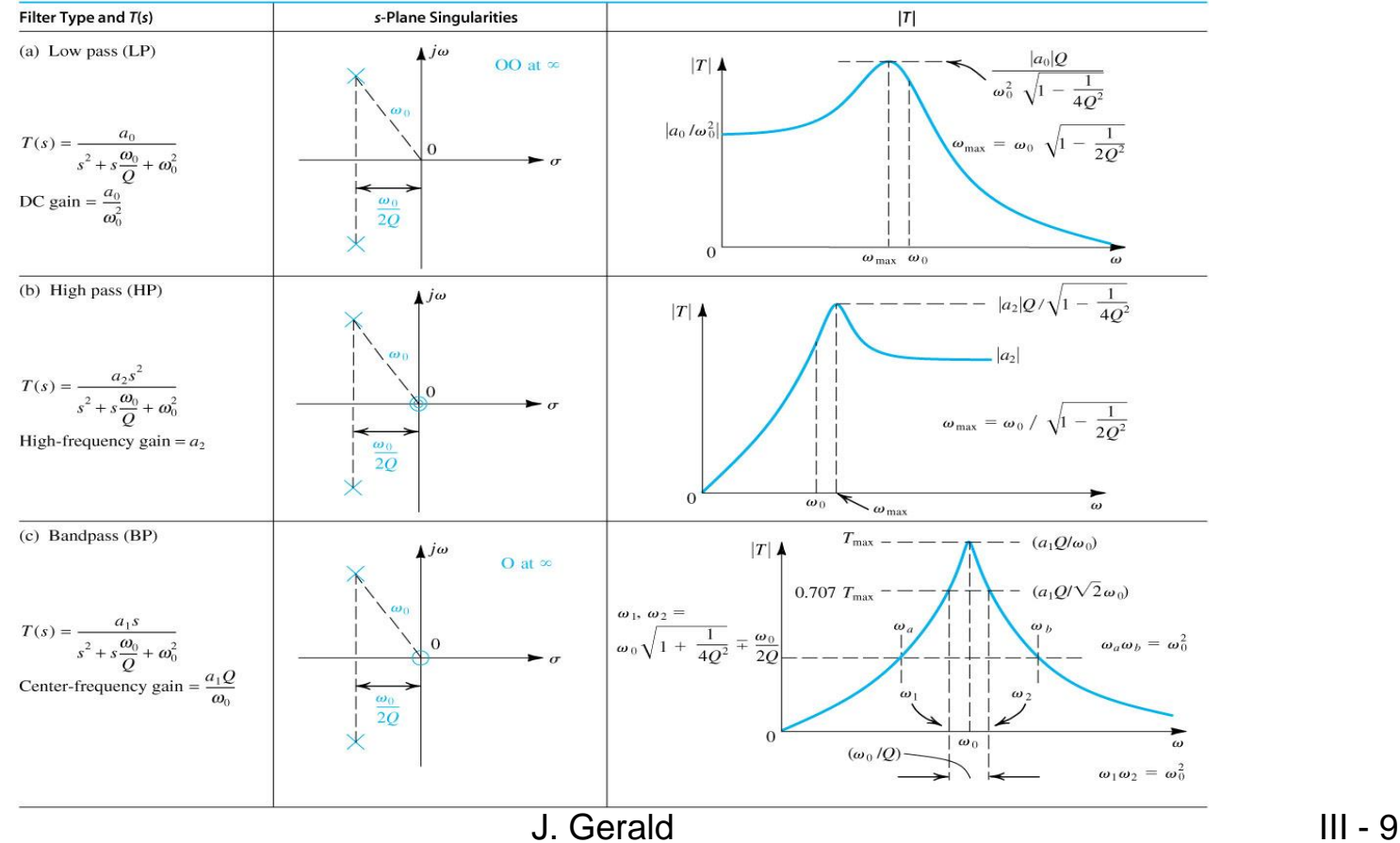

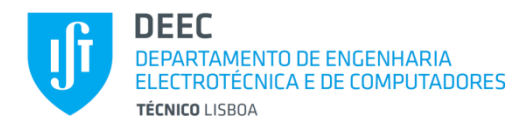

#### **Introdução (cont.)** *Secções Biquadráticas:*

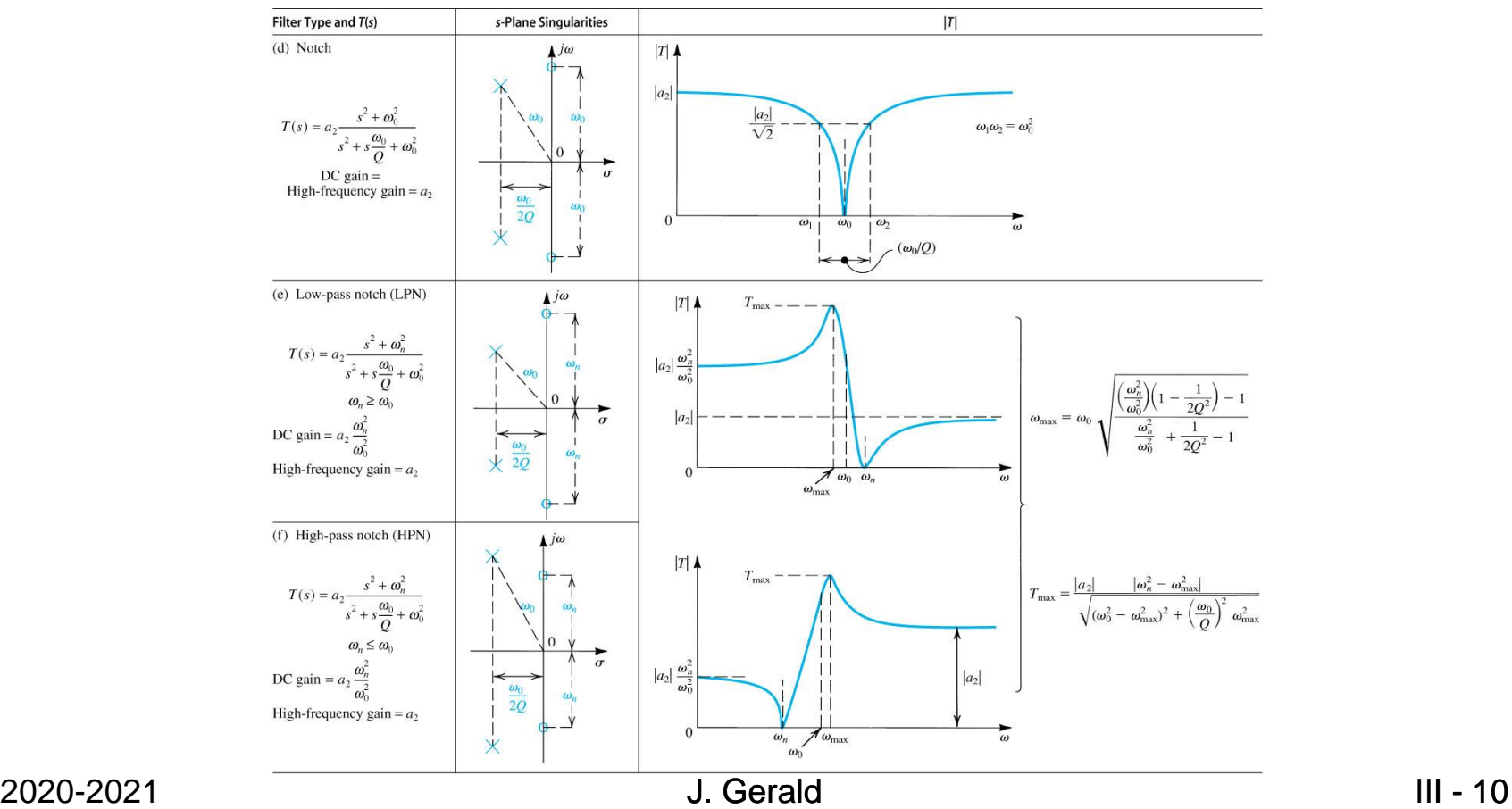

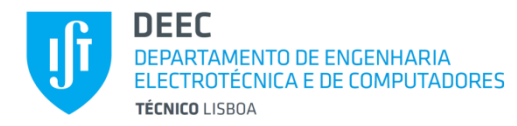

# **Introdução (cont.)**

#### *Secções Biquadráticas:*

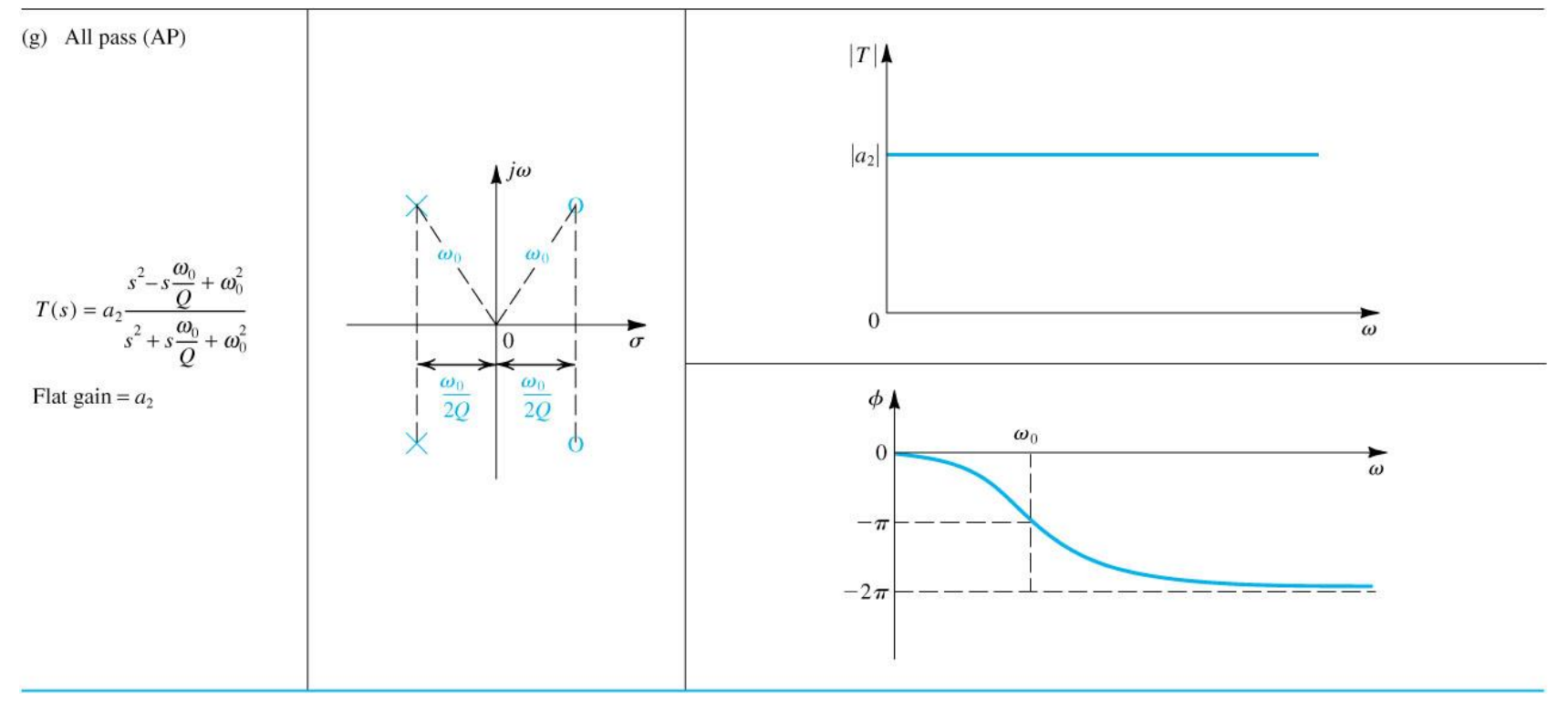

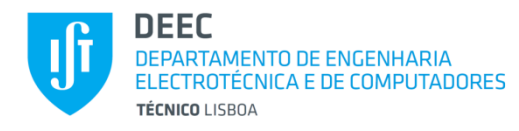

### **Problema da Aproximação**

#### *Aproximação de Butterworth*

#### Localização dos Pólos:

 $H(\hat{S})H^*(\hat{S})=|H(\hat{S})|^2$  tem as raízes igualmente distribuídas sobre uma circunferência unitária, com simetria no eixo imaginário. Para H(Ŝ) escolhem-se as raízes que se situam no SPCE (para que o filtro seja estável).

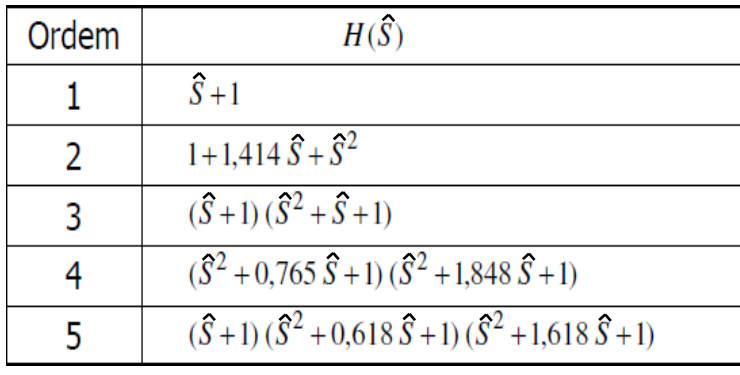

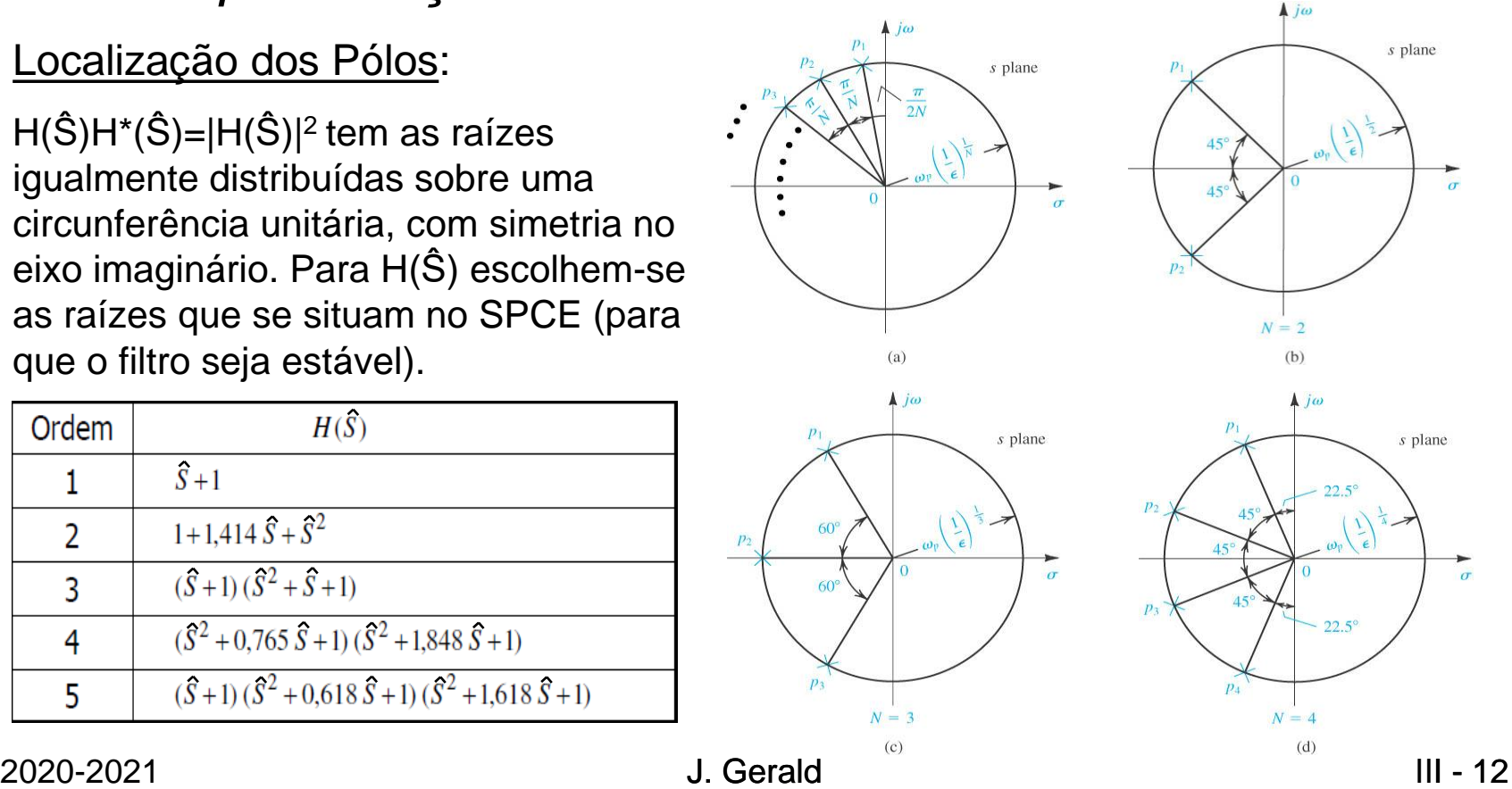

 $\sigma$ 

 $\sigma$ 

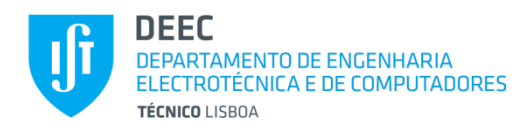

### **Introdução (cont.)**

*Aproximação de Butterworth*

Características:

- Polinomial
- Monotónica
- Maximamente plana na origem

Procedimento:

1)  $A(1)=10\log(1+\varepsilon^2)=A_p \Longrightarrow \varepsilon$  $2)$  *A*(Ω<sub>s</sub>)=10log(1+ $\varepsilon^2$ Ω $_s$ <sup>2n</sup>)≥*A*<sub>s</sub> → *n* 3)  $T(s) = H^{-1}(S)|_A$  $\wedge$  $(s) = H^{-1}(\hat{S})\Big|_{\hat{S}=\hat{B}}$ *p*  $\int$ *s*= $\sqrt[n]{\varepsilon}$   $\frac{s}{\sqrt{n}}$  $T(s) = H^{-1}(\overset{\wedge}{S})\Big|_{\overset{\wedge}{S} = \sqrt[g]{\varepsilon}}$  $\omega$ − = =

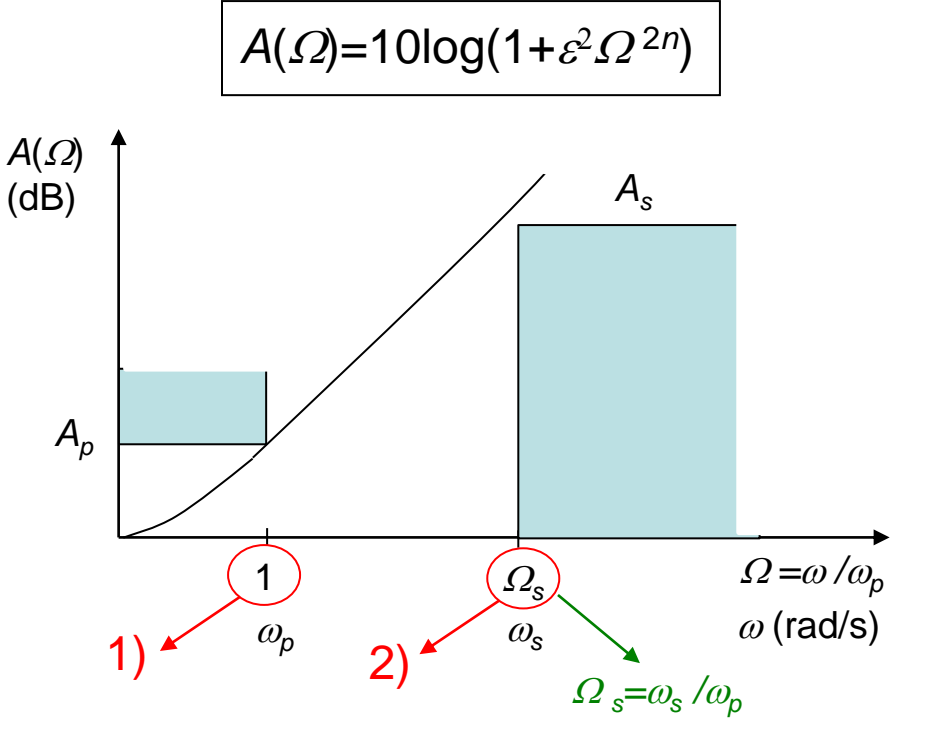

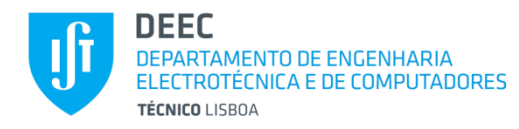

#### **Problema da Aproximação (cont.)**

*Aproximação de Butterworth* Polinomial e Maximamente Plana:

$$
\frac{\text{omial e Maximum} \text{m}!}{\left|H(j\Omega)\right|^2 = 1 + \left|k(j\Omega)\right|^2 \text{ com } \left|k(j\Omega)\right| = \varepsilon \Omega^n}
$$

$$
\frac{\partial^k}{\partial \Omega^k} |k(j\Omega)| = \varepsilon n(n-1)...(n-k+1)\Omega^{n-k}
$$

Atenuação assimptótica:

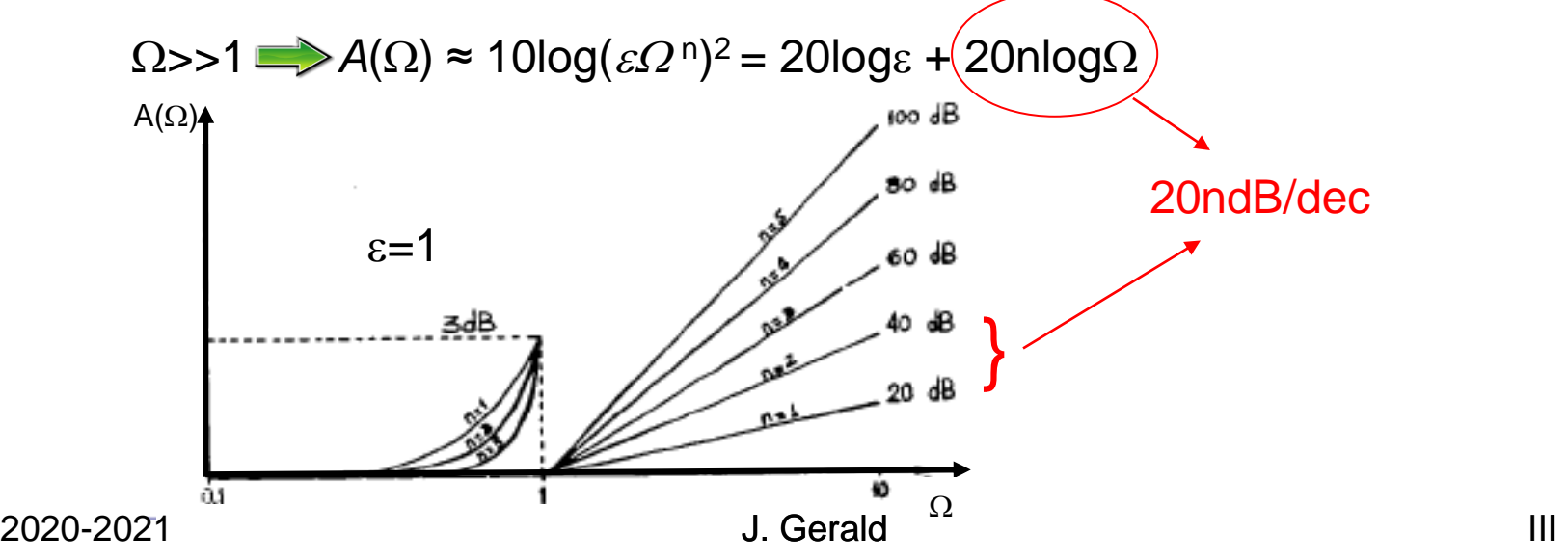

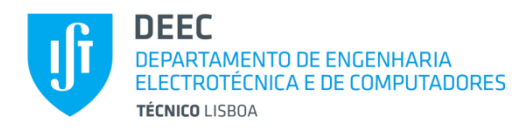

### **Problema da Aproximação (cont.)**

*Aproximação de Chebyshev*

Características:

- Polinomial
- Ondulação na banda de passagem Procedimento:

1) 
$$
A(1)=10\log(1+\varepsilon^2)=A_p \Longrightarrow \varepsilon
$$

2) 
$$
A(\Omega_s) = 10\log[1 + \varepsilon^2 C_n^2(\Omega_s)] \ge A_s \Longrightarrow n
$$
  
3)  $T(s) = \frac{k}{H(S)} \bigg|_{S = \frac{s}{\omega_p}}$ 

 $A(\varOmega) = 10$ log[ $1 + \varepsilon^2 C_n^2(\varOmega)$ ]

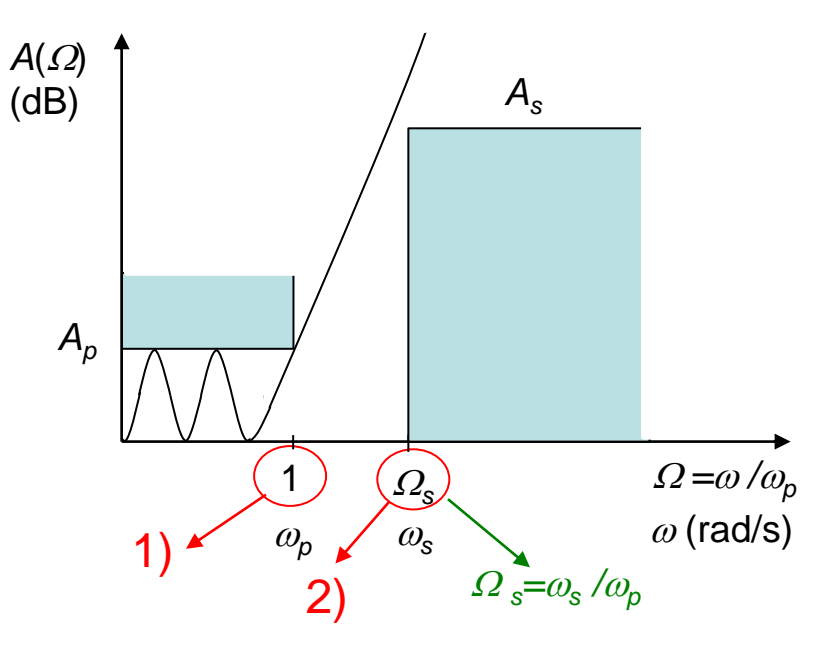

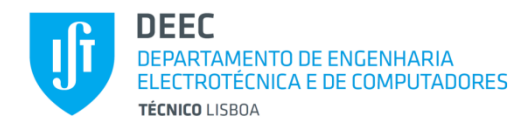

### **Problema da Aproximação (cont.)**

#### *Aproximação de Chebyshev*

Localização dos Pólos:

H(S) tem as suas raízes sobre uma elípse

#### Polinómios de Chebyshev:

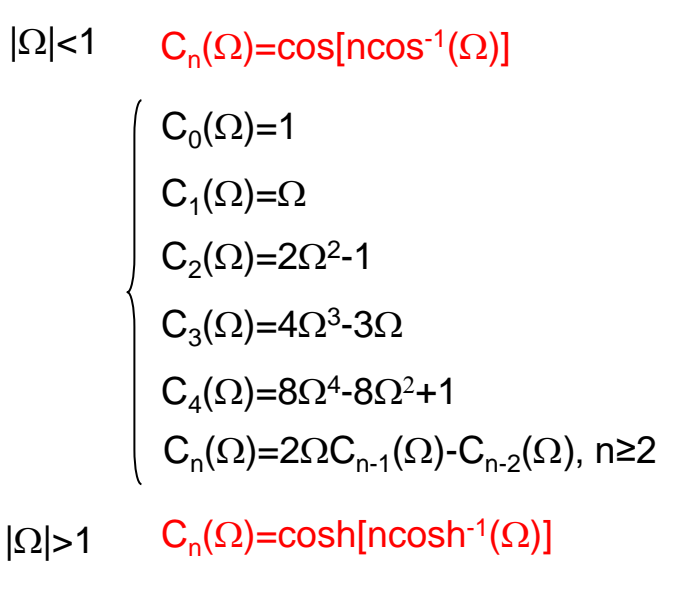

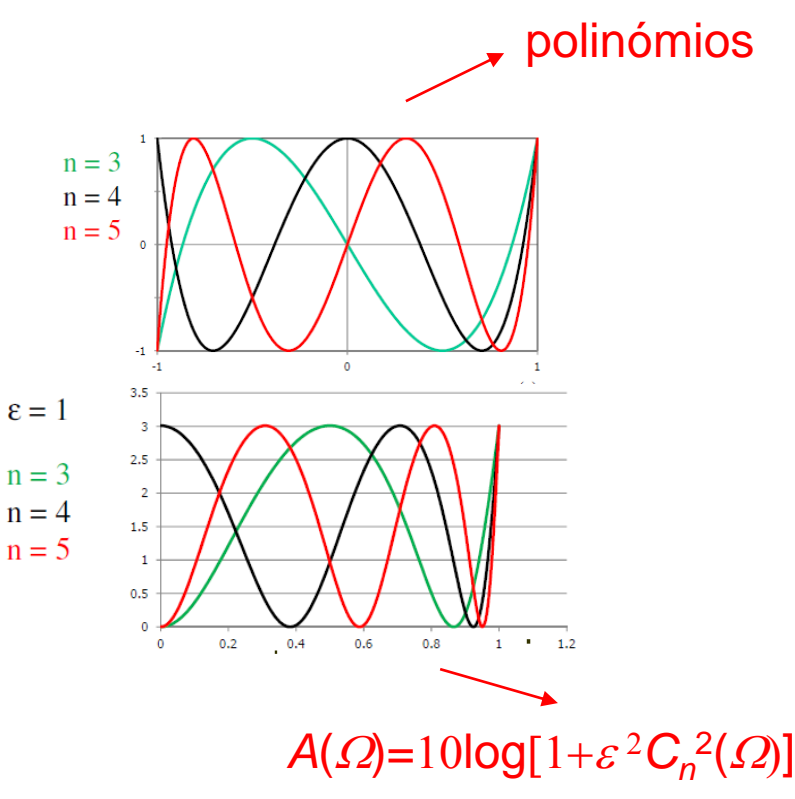

2020-2021 I

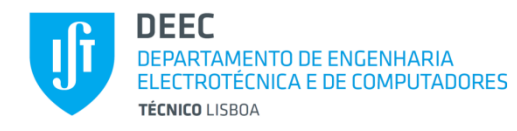

#### **Problema da Aproximação (cont.)** *Aproximação de Chebyshev*

Atenuação assimptótica:

 $Ω$ >>1:  $A_B(Ω) ≈ 20$ log $ε + 20$ nlog $Ω$ 

 $A_C(\Omega) \approx 20$ log $\varepsilon$  + 20log2<sup>n-1</sup> $\Omega$ <sup>n</sup>

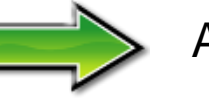

$$
A_C(\Omega) = A_B(\Omega) + 6(n-1) \, dB
$$

 $Ap = 0.5dB$ 

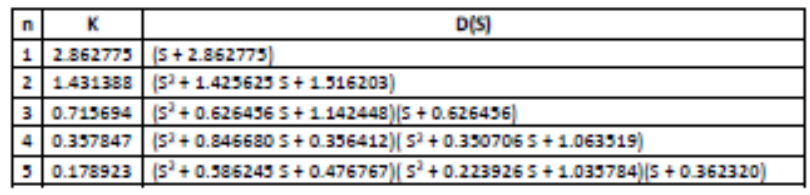

#### 115  $A(\Omega)$ 90 64  $A_p = 0,5$ 37 05 12 ar i 0.1 1 1 1  $\Omega$

1

 $A_D = IdB$ 

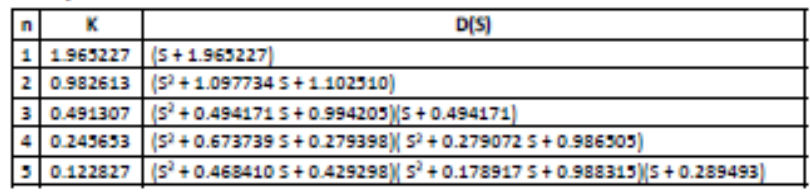

#### $Ap=3dB$

| n | к | D(S)                                                                                      |
|---|---|-------------------------------------------------------------------------------------------|
|   |   | $1.002377$ $(5 + 1.002377)$                                                               |
|   |   | $0.501189$ ( $52 + 0.6449005 + 0.707948$ )                                                |
|   |   | 0.230394 ( $5^2$ + 0.298620 S + 0.839174)(S + 0.298620)                                   |
|   |   | 0.125297 (5 <sup>2</sup> + 0.411239 S + 0.195980)(5 <sup>2</sup> + 0.170341 S + 0.903087) |
|   |   | $0.062649$ $(S2 + 0.2872505 + 0.377009)(S2 + 0.1097205 + 0.936025)(S + 0.177530)$         |

2020-2021 I

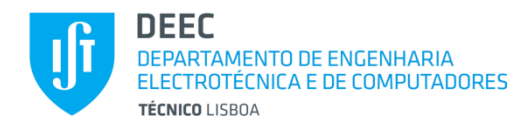

#### **Problema da Aproximação (cont.)**

Exp: Pretende-se um filtro de 2<sup>a</sup> ordem com  $A_p=0,5$  dB e  $\omega_p=300$  rad/s.

*Filtro de Butterworth*

1)  $A(1)=10\log(1+\epsilon^2)=A_p=0,5$   $\implies$   $\epsilon=0,35$ 

2) Como é dada a ordem passa-se directamente para 3)

$$
3) T(s) = H^{-1}(\hat{S}) \Big|_{\hat{S} = \sqrt[n]{\varepsilon}} H(\hat{S}) = \hat{S}^{2} + 1,414 \hat{S} + 1 \implies T(s) = \frac{2,574 \times 10^{5}}{s^{2} + 720s + 2,574 \times 10^{5}}
$$
  
\n
$$
V_{i} \Bigg\downarrow_{C} \Bigg\downarrow_{C} \Bigg\downarrow_{C} \Bigg\downarrow_{S} \Bigg\downarrow_{V_{o}} \frac{V_{o}(s)}{V_{i}(s)} = \frac{\frac{1}{LC}}{s^{2} + \frac{1}{RC} s + \frac{1}{LC}} \Bigg\downarrow_{C} \frac{I_{C}}{C = 1,39 \text{ mF}}
$$
  
\nZ = Zx\alpha

2020-2021 I

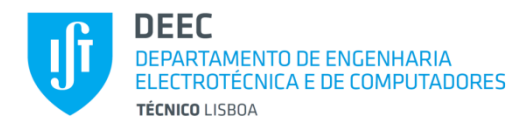

#### **Problema da Aproximação (cont.)**

Exp: Pretende-se um filtro de 2<sup>a</sup> ordem com  $A_p=0,5$  dB e  $\omega_p=300$  rad/s.

*Filtro de Chebyshev*

1)  $A(1)=10\log(1+\epsilon^2)=A_p=0,5$   $\implies$   $\epsilon=0,35$ 

2) Como é dada a ordem passa-se directamente para 3)

3) 
$$
T(s) = \frac{k}{H(S)} \Big|_{s=\frac{s}{\omega_p}} T(s) = \frac{1,43}{S^2 + 1,426S + 1,52} \Big|_{s=\frac{s}{\omega_p}} T(s) = \frac{1,287 \times 10^5}{s^2 + 4,278 \times 10^2 s + 1,368 \times 10^5}
$$
  
\n
$$
k' = R_2 / (R_1 + R_2) \Big|_{s=\frac{1}{\omega_p}} K_1 - \Big|_{s=\frac{1}{\omega_p}} K_2 = 0,94
$$
\n
$$
V_i \Big|_{s=\frac{1}{\omega_q}} V_0 = \frac{1}{\frac{1}{\omega_q}} \Big|_{s=\frac{1}{\omega_q}} V_0 = \frac{1,287 \times 10^5}{s^2 + 4,278 \times 10^2 s + 1,368 \times 10^5} \Big|_{s=\frac{1}{\omega_p}} K_2 = 0,94
$$
\n2020-2021  
\nJ. Gerald  
\nII - 19

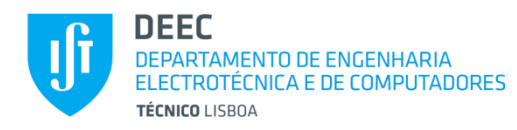

### **Transformações de Frequência**

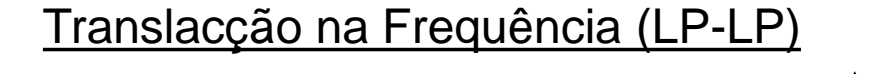

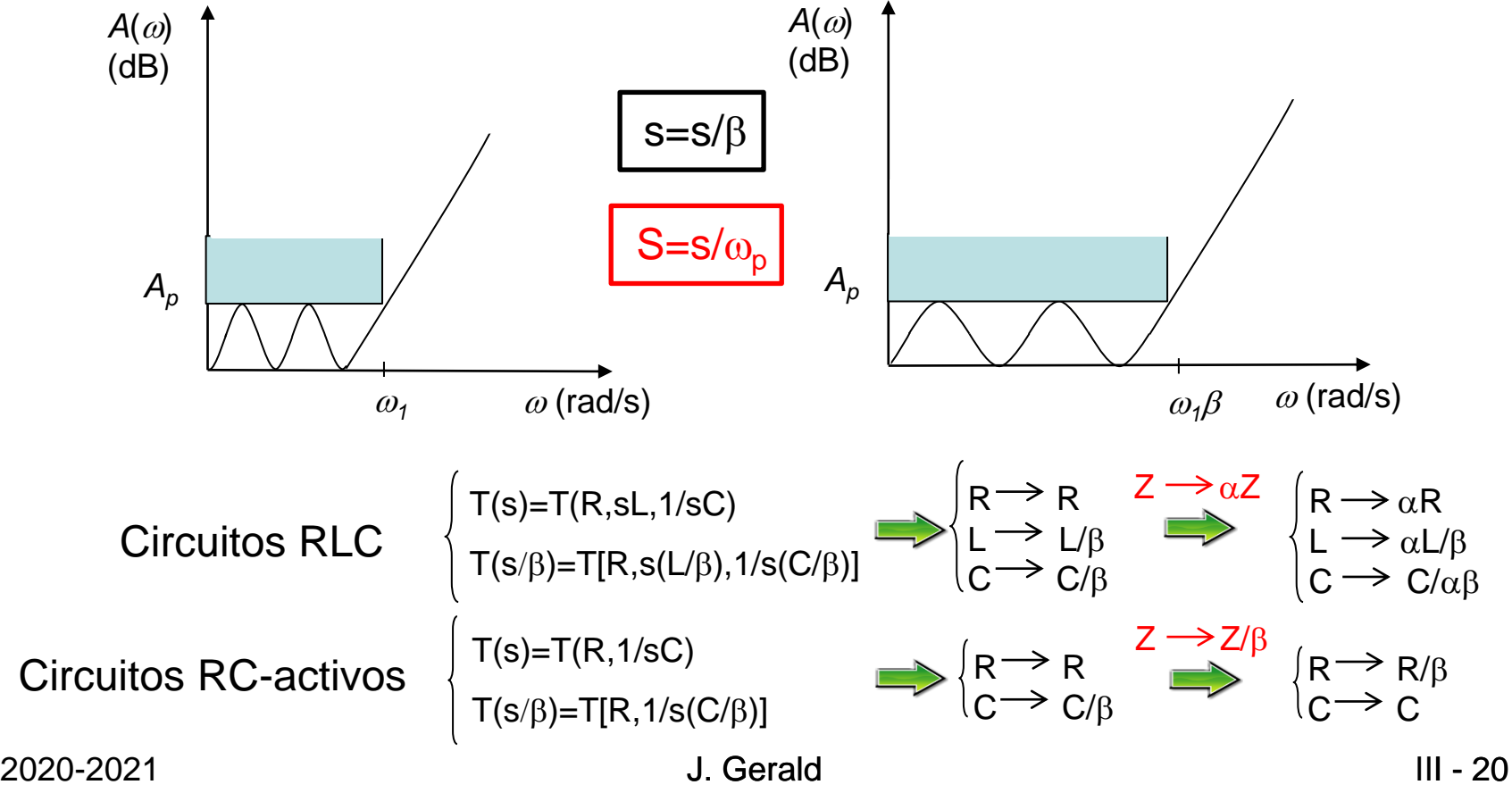

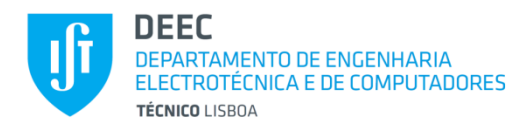

**Transformações de Frequência (cont.)**

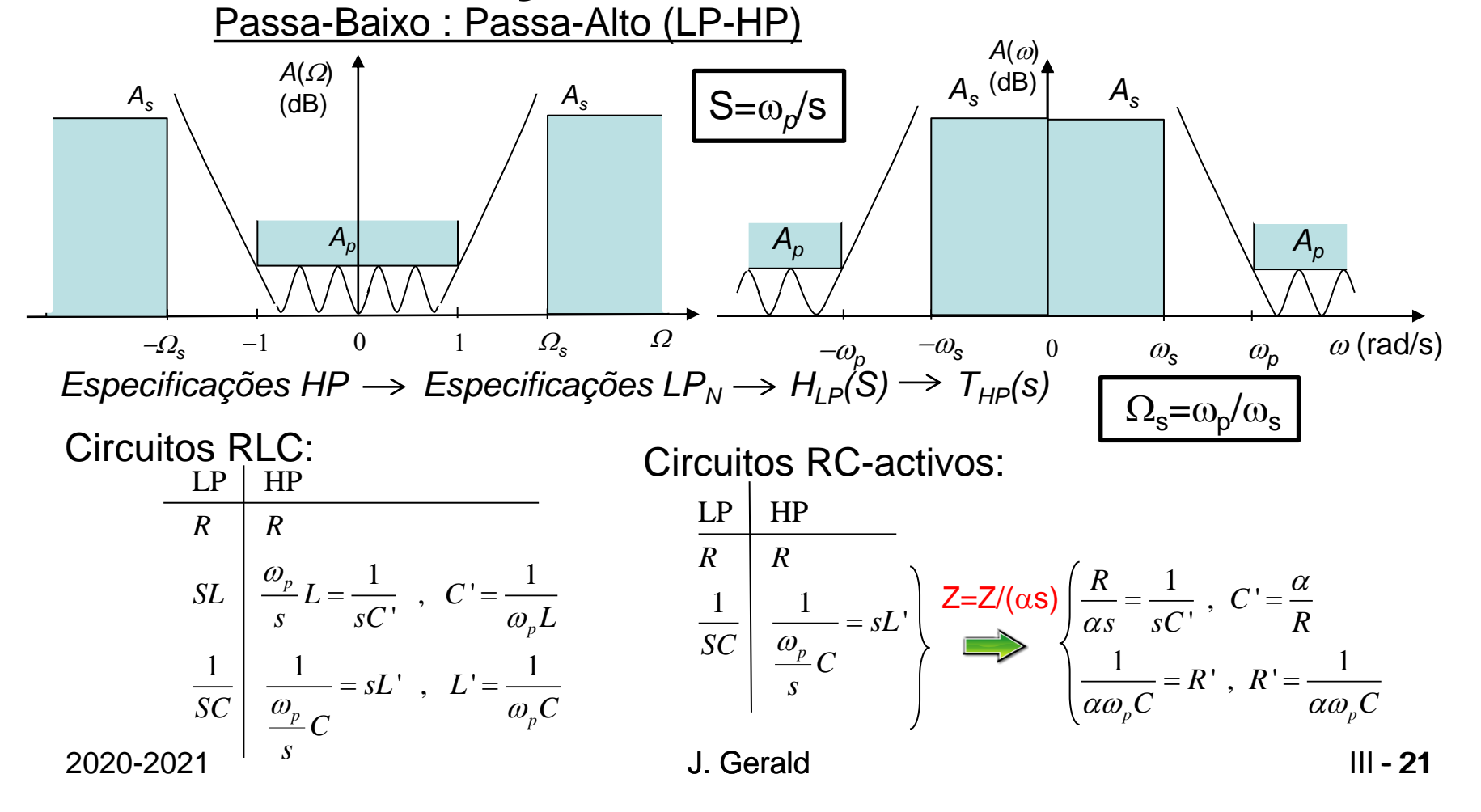

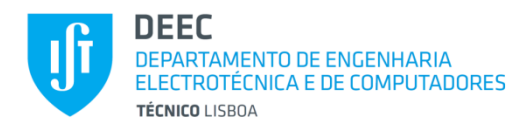

# **Transformações de Frequência (cont.)**

Passa-Baixo : Passa-Banda (LP-BP)

- Filtros simétricos: simetria geométrica  $\Rightarrow \omega_0^2 = \omega_{p1} \omega_{p2}$
- Especificações devem ser simétricas:  $A_{s1} = A_{s2} e \omega_{s1} \omega_{s2} = \omega_0^2$
- Reduzir ao pior caso (banda de transição mais estreita:

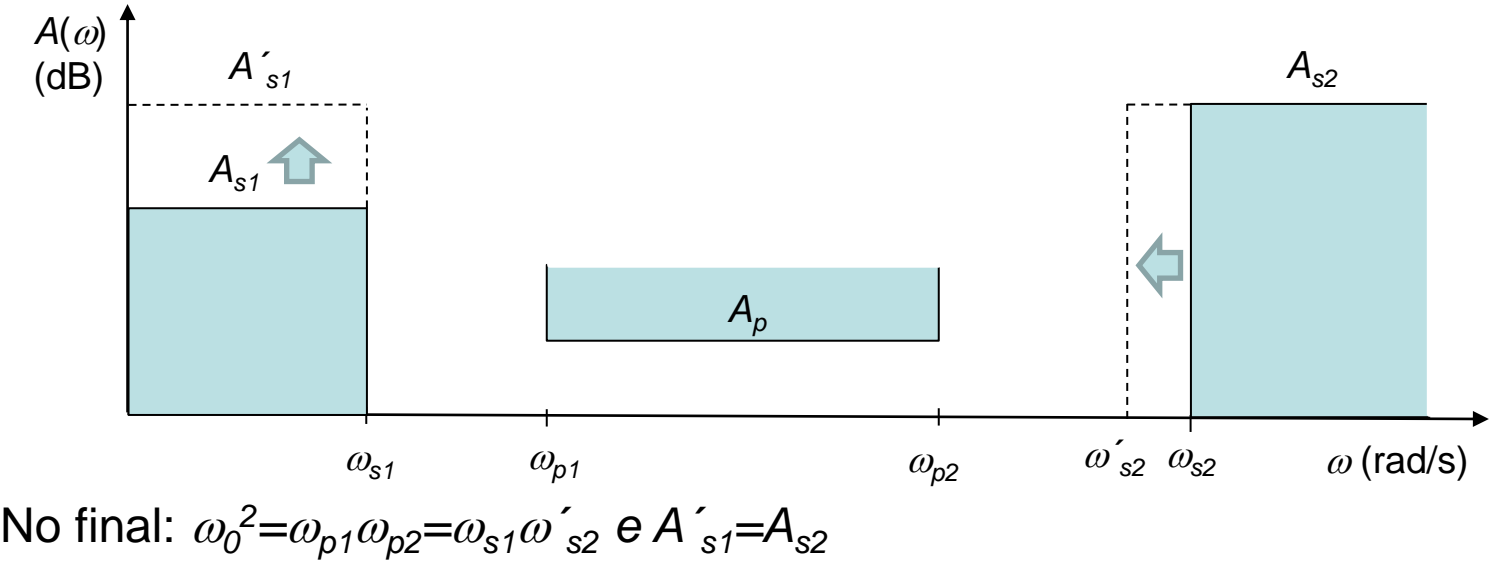

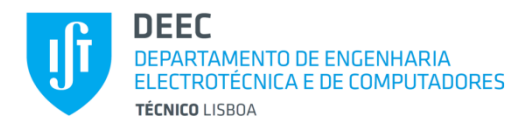

**Transformações de Frequência (cont.)**

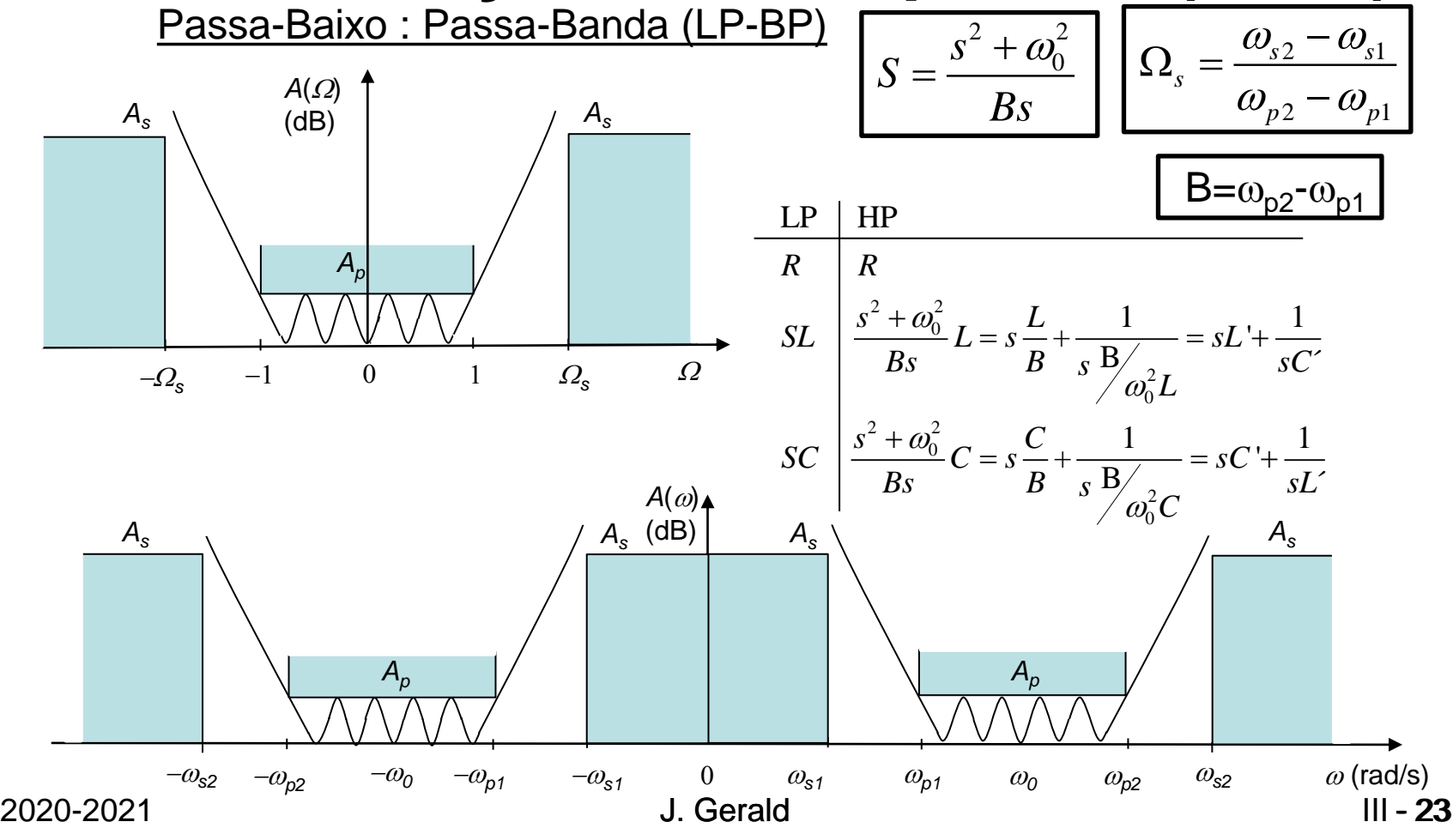

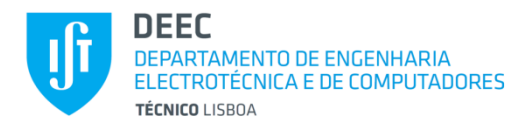

**Transformações de Frequência (cont.)**

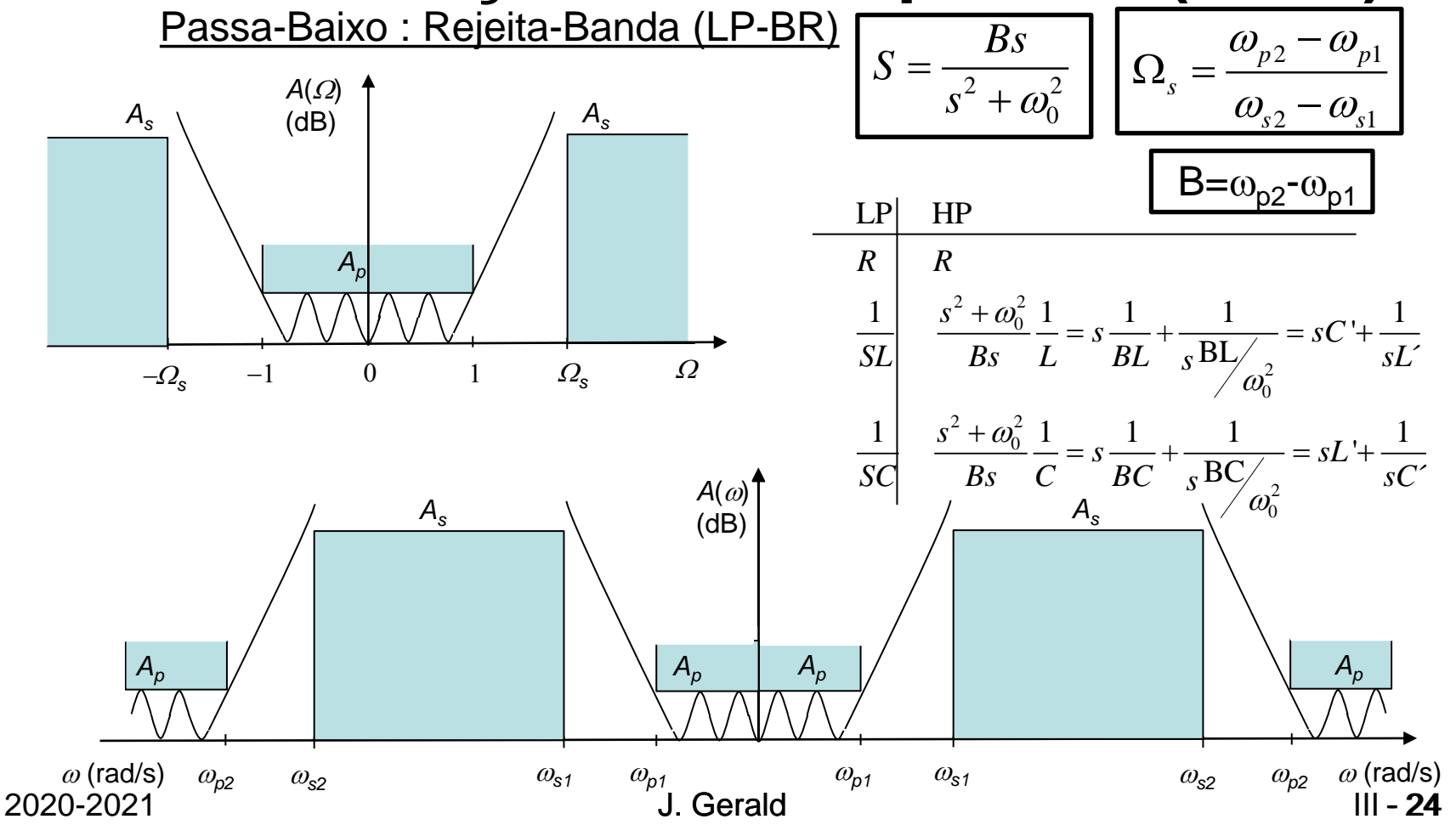

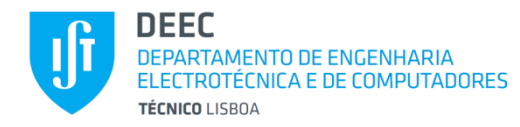

### **Realização de Filtros**

- Filtros passivos (RLC) mais usados em energia ou como protótipos
- Filtros RC-Activos usados em tecnologia híbrida ou VLSI (MHz)
- Filtros digitais usados em VLSI e baixas/médias frequências
- Filtros com condensadores comutados (sem resistências, VLSI, MHz)
- Filtros de transcondutância (OTA) (VLSI, sem resistências, poucos GHz)
- Filtros electromecânicos (100 kHz a 100 MHz), MEMs (<30 GHz)
- Filtros de onda acústica superficial (SAW) (poucos GHz), BAW (bulk)
- Filtros de micro-ondas cavidades ressonantes (200 MHz 100 GHz), microstrip lines (<1 GHz)

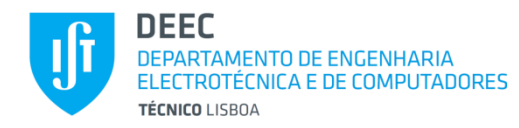

### **Realização de Filtros (cont.)**

Filtros Passivos LC em escada (ladder) duplamente terminados

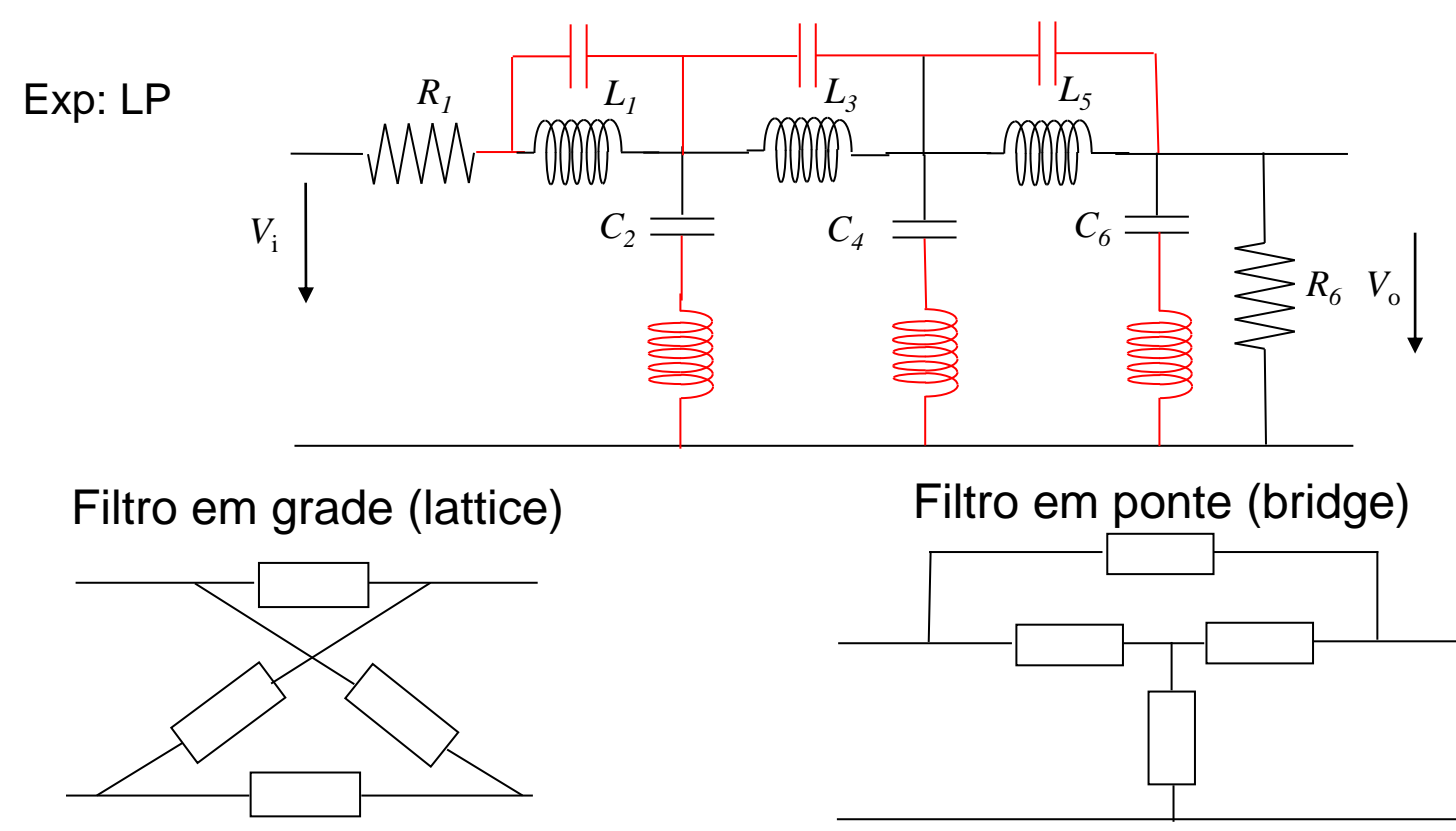

2020-2021 - 26

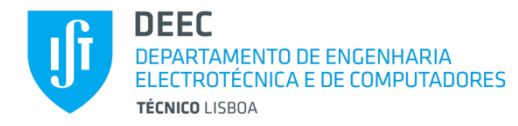

### **Realização de Filtros (cont.)**

Desenho de Filtros RC-Activos

• Por simulação (directa ou operacional) dos melhores filtros passivos – Filtros

LC em escada duplamente terminados.

Exemplo de simulação directa: Generalized Immittance Converter (GIC)

• Por cadeia de secções biquadráticas (com 1 ou mais ampops).

Exemplo de secções biquadráticas com 1 ampop: Sallen&Key, Rauch.

Exemplo de secções biquadráticas com mais ampops: TIL

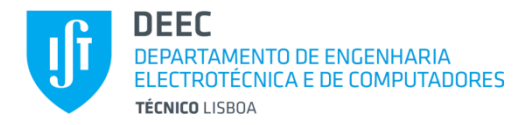

### **Realização de Filtros (cont.)**

Critério de avaliação dos filtros: Índice de Sensiblidade Relativa

$$
S_x^Y = \lim_{\Delta x \to 0} \frac{\Delta Y}{\Delta x} = \frac{x}{Y} \frac{\partial Y}{\partial x} \implies S_{x_i}^{|T|} = \frac{x_i}{|T|} \frac{\partial |T|}{\partial x_i}
$$

Simplesmente terminados: 2 a 20.

Duplamente terminados: 0,2 a 2.

Sensiblidades mais baixas:

1º Filtros LC em escada duplamente terminados

2º Filtros com malhas (loops) encaixados

3º Secções biquadráticas

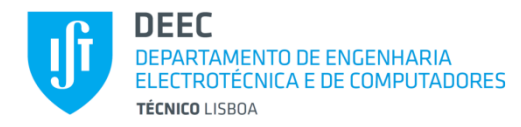

### **Realização de Filtros (cont.)**

*Secções Biquadráticas em Cadeia*

$$
B_i(s) = \frac{s^2 + \frac{\omega_{zi}}{Q_{zi}}s + \omega_{zi}^2}{s^2 + \frac{\omega_{pi}}{Q_{pi}}s + \omega_{pi}^2}
$$

Organizar a associação de pólos e zeros por forma a que ao longo da cadeia de secções não haja, na banda passante, nem sinais muito grandes (saturação dos ampops) nem muito pequenos (má relação sinal/ruído).

#### Sec. Big. com 1 ampop:

- Baixo consumo
- Menos componentes (simples=barato)
- Sensibilidades médias
- Q<10,  $f_p < GxLB/100$

#### Sec. Big. com mais de 1 ampop:

- Sensibilidades menores
- Q maiores,  $f_p < GxLB/50$
- Ajuste independente dos parâmetros
- Vários tipos de filtro no mesmo circuito
- Maior consumo
- Mais componentes

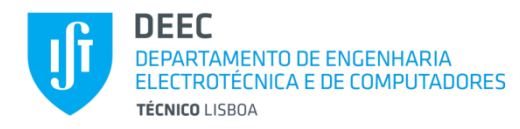

**Realização de Filtros (cont.)**

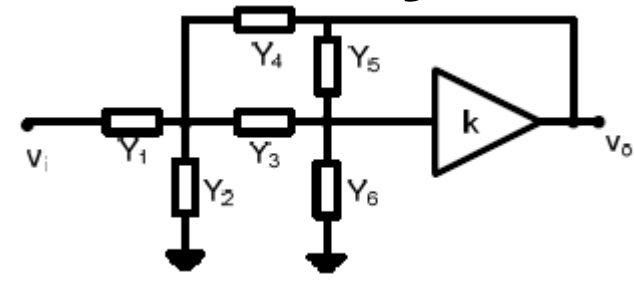

$$
\frac{V_o}{V_i} = \frac{kY_1Y_3}{(Y_1+Y_2+Y_3+Y_4)\left[Y_5(1-k)+Y_3+Y_6\right]-Y_3(Y_3+kY_4)}
$$

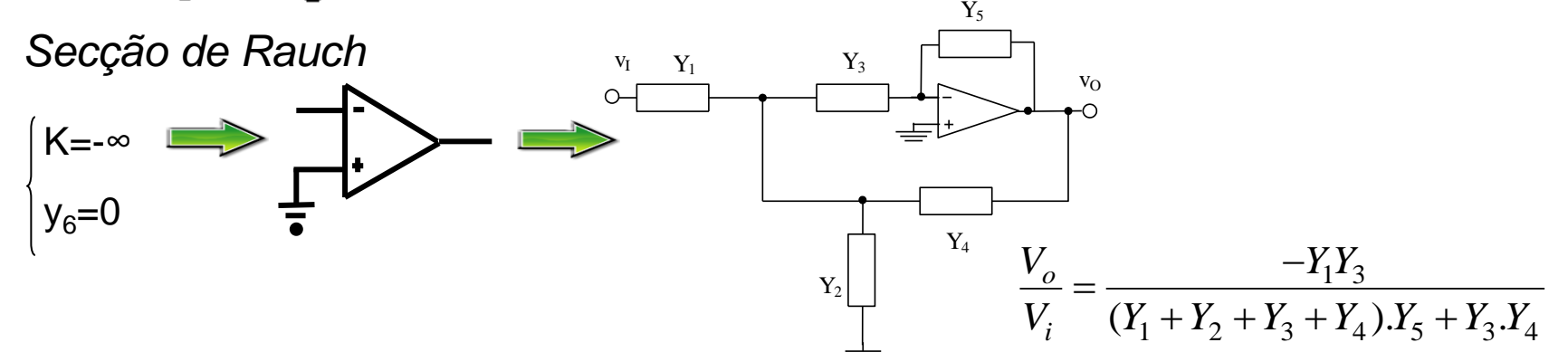

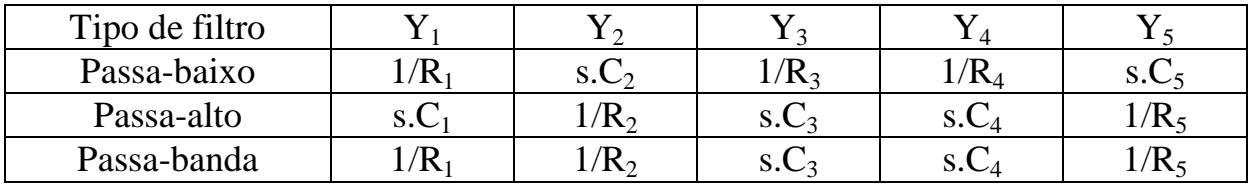

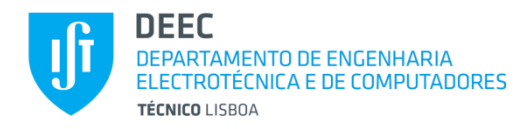

**Realização de Filtros (cont.)**

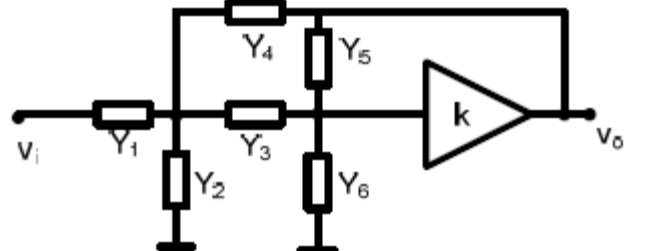

*Secção de Sallen & Key*

 $\frac{V_o}{V_i} = \frac{kY_1Y_3}{(Y_1+Y_2+Y_3+Y_4)[Y_5(1-k)+Y_3+Y_6]-Y_3(Y_3+kY_4)}$  $Y_4$  $Y_3$ vI  $Y_1$ vO  $\circ$ 

 $-\sqrt{\sqrt}$ <br>R(k-1)

R

 $Y_5$ 

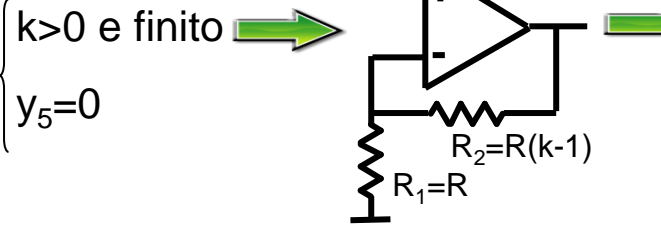

 $kY_1Y_3$  $\frac{V_o}{V_i} = \frac{kY_1Y_3}{(Y_1+Y_2+Y_3+Y_4).Y_5+(Y_1+Y_2).Y_3+(1-k)Y_3Y_4}$ *o*  $V_o$  =  $kY_1Y_2$ =  $kY_1Y_3$ <br>+  $Y_2$  +  $Y_3$  +  $Y_4$ ). $Y_5$  +  $(Y_1$  +  $Y_2$ ). $Y_3$  +  $(1-k)Y_3Y_4$ 

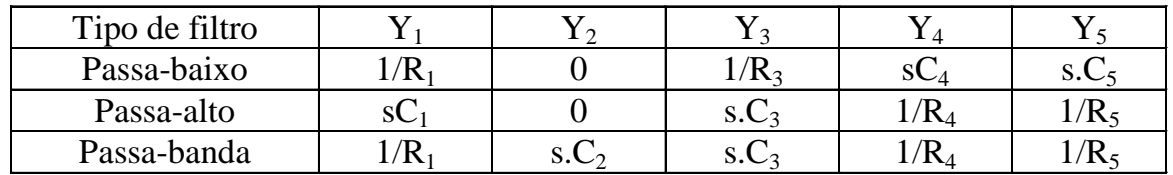

 $Y_2$ 

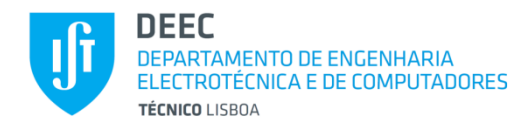

### **Realização de Filtros (cont.)**

*Alteração da constante de ganho*

 $kY_1Y_3$ <br>  $(Y_1+Y_2+Y_3+Y_4).Y_5+(Y_1+Y_2).Y_3+(1-k)Y_3Y_4$ *o i Alteração da constante<br>V<sub>e</sub>* = *G* <del>| *G* | *G* | *G* | *G* | *G* | *G* | *G* | *G* | *G* | *G* | *G* | *G* | *G* | *G* | *G* | *G* | *G* | *G* | *G* | *G* | *G* | *G* | *G* | *G* | *G* | *G* | *G* | *G* | *G* | *G* | *G*</del>  $\frac{V_o}{V_i} = G \frac{kY_1Y_3}{(Y_1+Y_2+Y_3+Y_4).Y_5 + (Y_1+Y_2).Y_3 + (1-k)Y_3Y_3}$ =  $kY_1Y_3$ <br>+  $Y_2$  +  $Y_3$  +  $Y_4$ ). $Y_5$  +  $(Y_1 + Y_2)$ . $Y_3$  +  $(1 - k)Y_3Y_4$ 

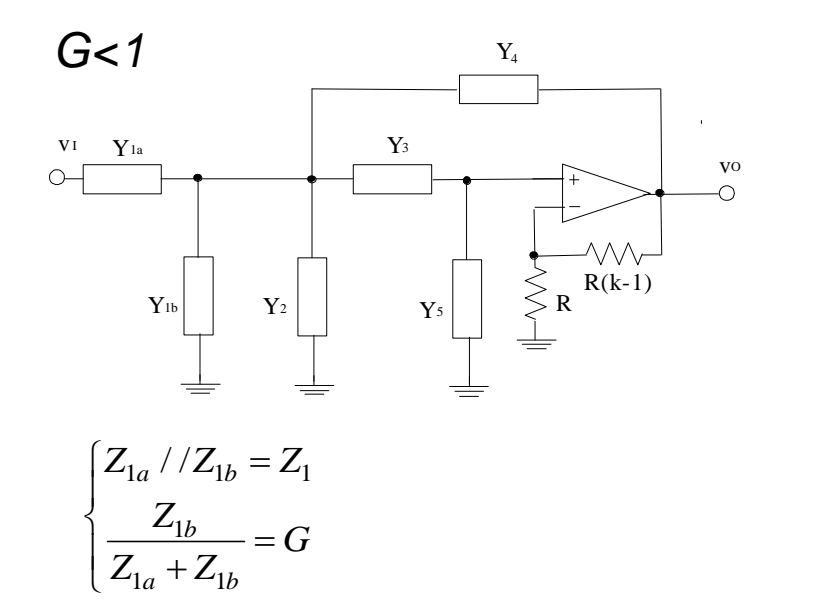

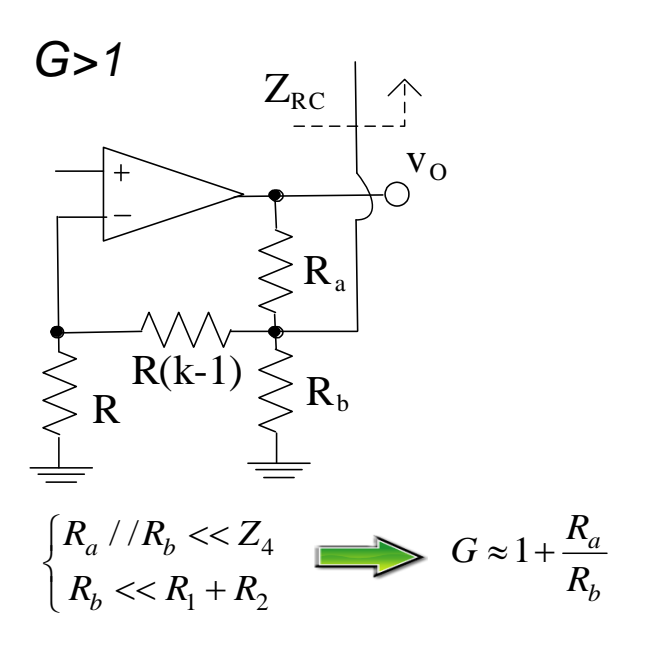

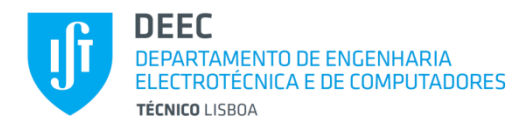

### **Realização de Filtros (cont.)**

*TIL – Two Integrator in Loop*

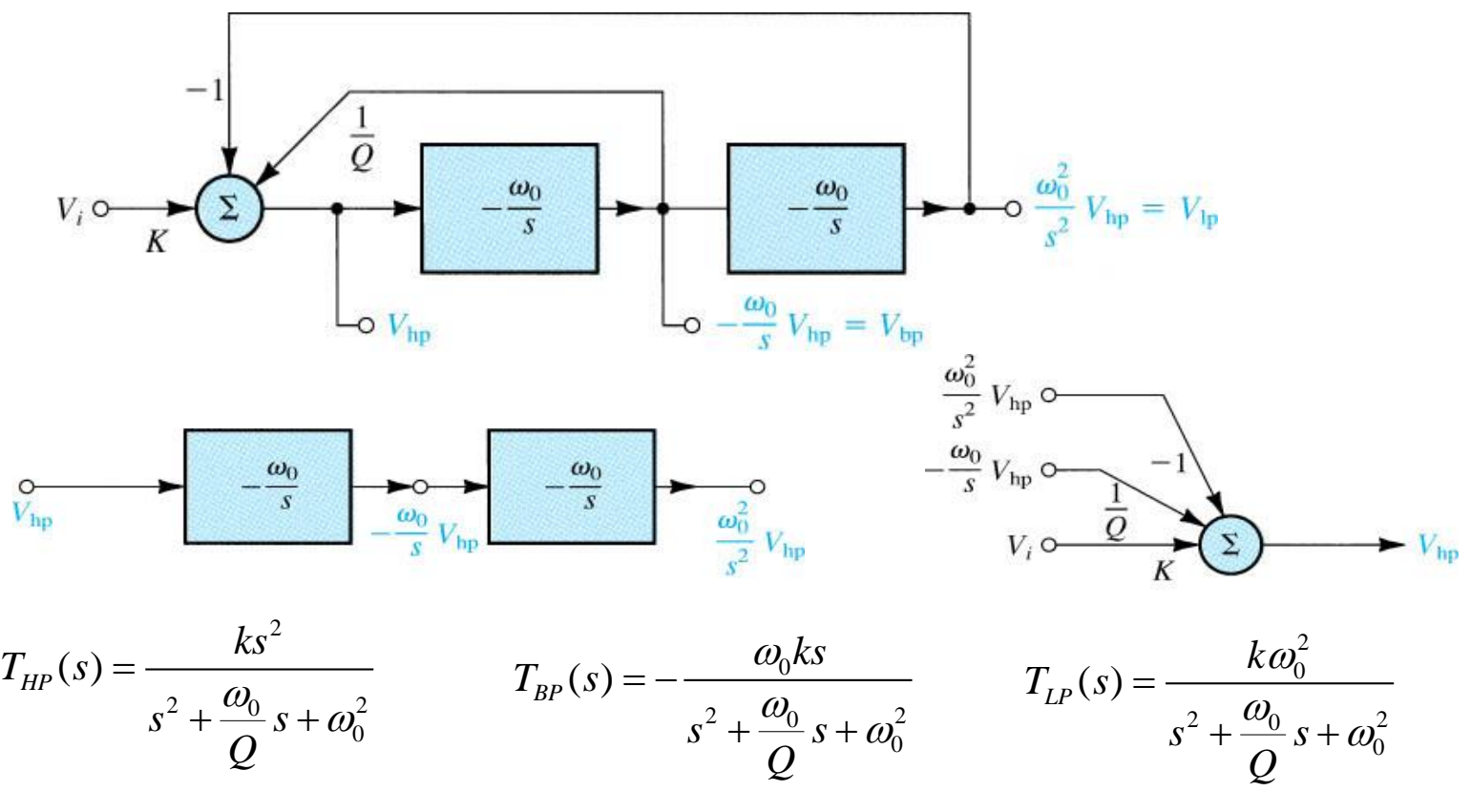

J. Gerald **III** - 33

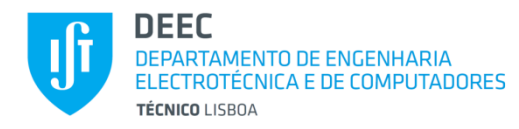

### **Realização de Filtros (cont.)**

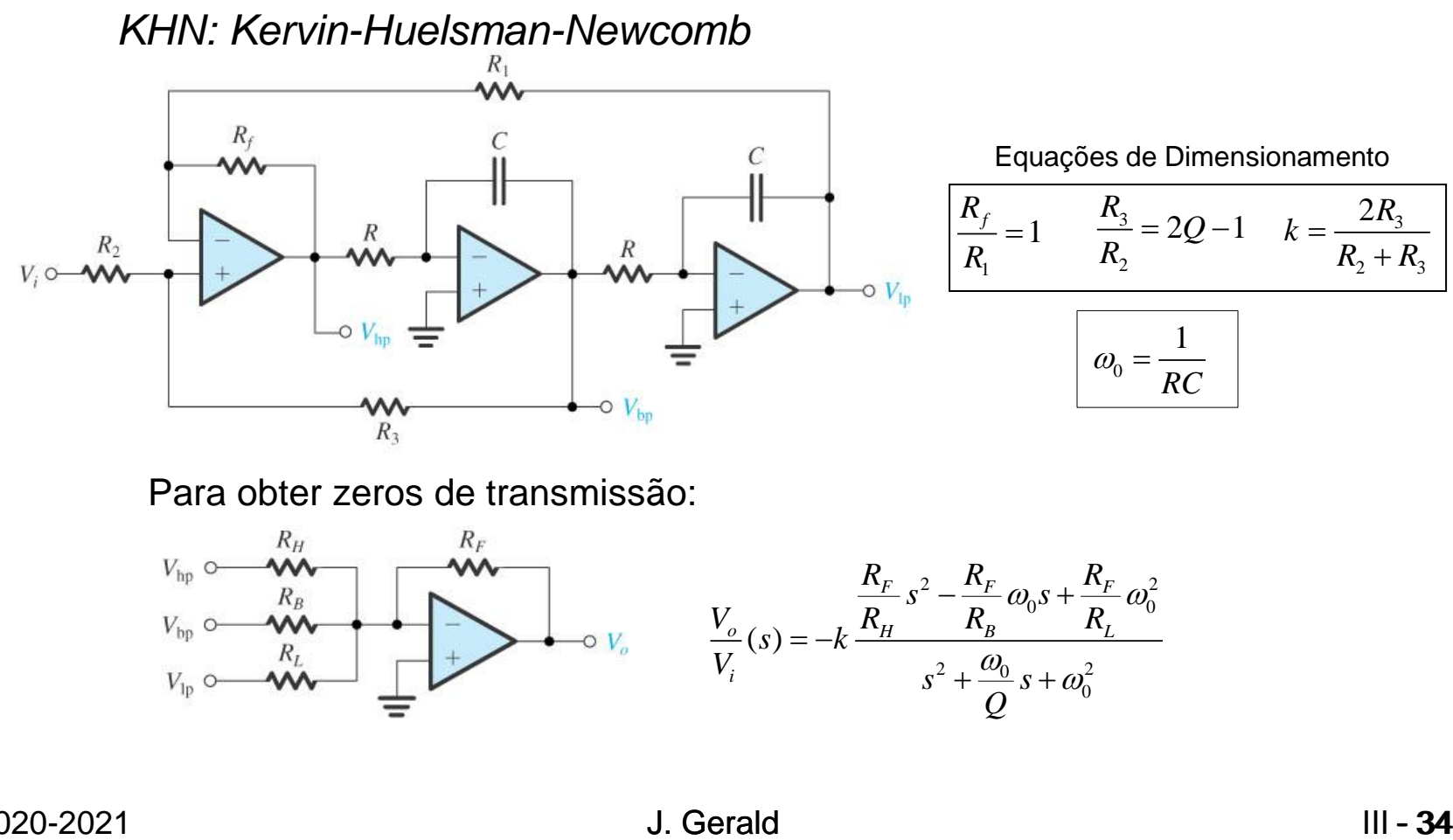

Para obter zeros de transmissão:

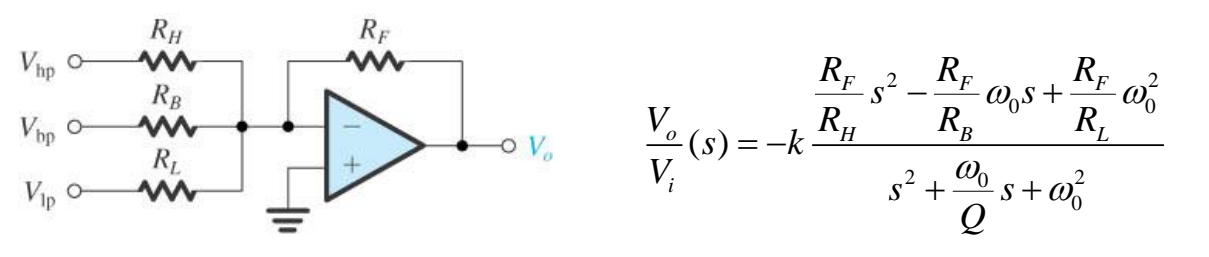

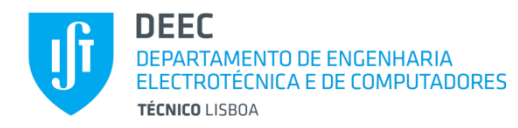

#### **Realização de Filtros (cont.)**

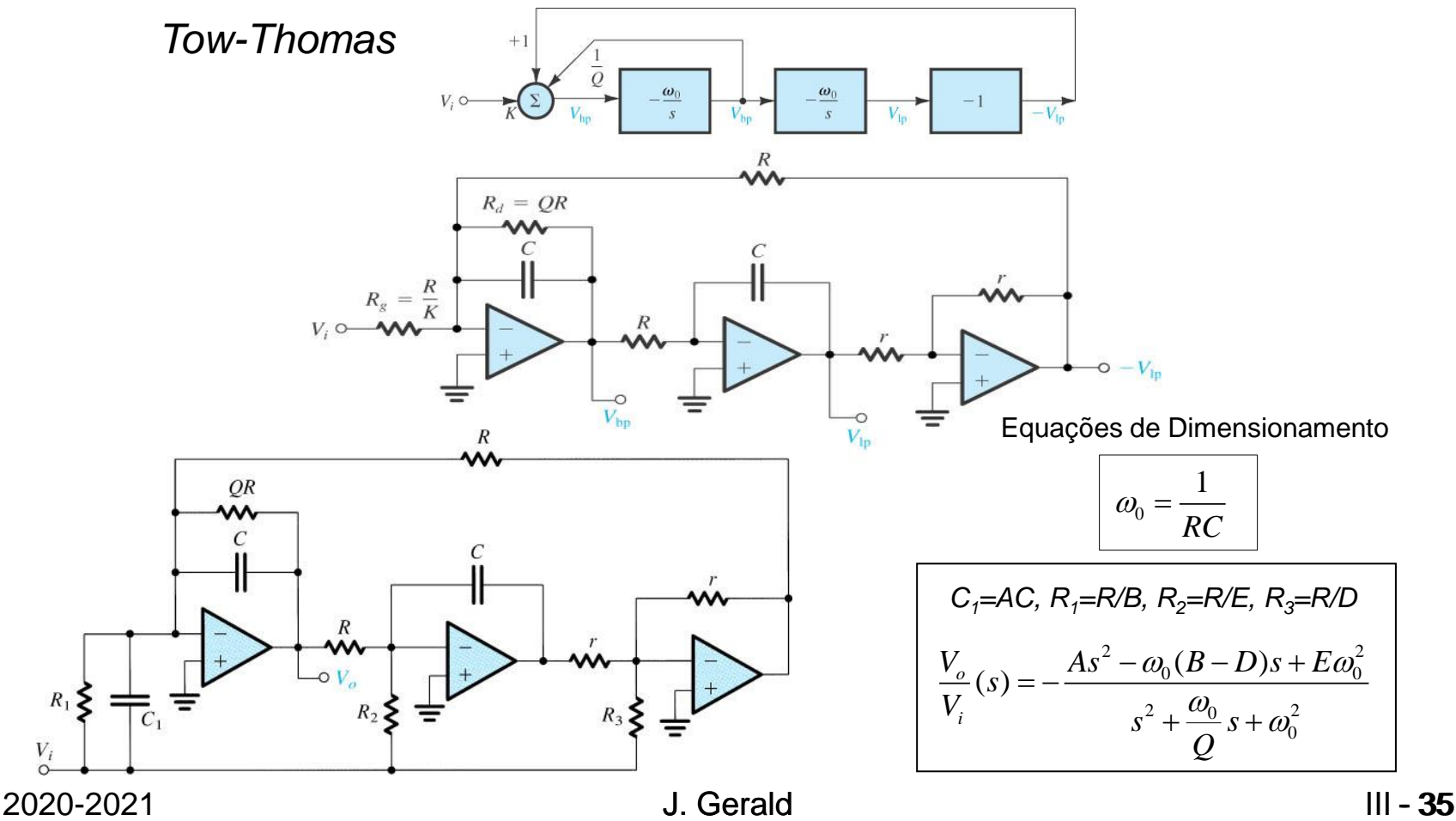

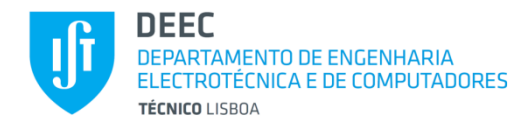

### **Realização de Filtros (cont.)**

Simulação Directa - Generalized Imittance Converter (GIC)

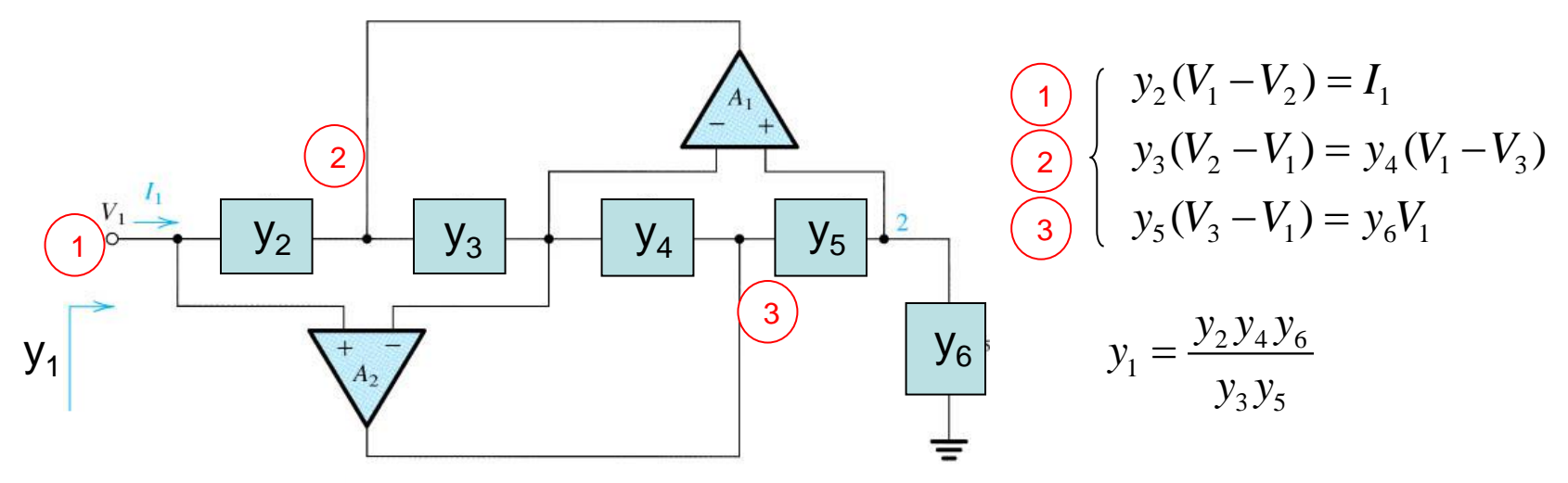

Bobine à massa:  $Y_1=1/sL$   $\longrightarrow$  Condensadores em 3 ou 5. O resto resistências.

Bobine flutuante: 2 GICs, um de cada lado! Não é razoável. Método de Bruton

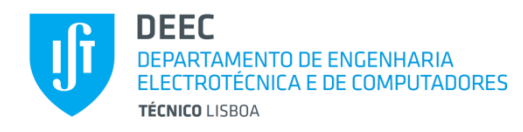

### **Realização de Filtros (cont.)**

*Método de Bruton (conversão de impedâncias)*

Se multiplicarmos todas as impedâncias de um circuito pelo mesmo factor, a função de transferência não se altera (pois é função homogénia de grau zero).

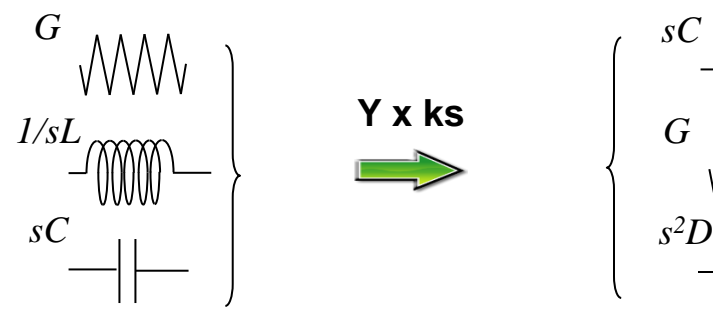

Os super condensadores à massa simulam-se usando GICs com 2 condensadores distribuídos por 2, 4, ou 6. Mas os ampops não são ideais! Têm GxLB finito. Então não é indiferente a escolha da localização dos condensadores.

Super condensador (Frequency Dependent Negative Resistor – FDNR)

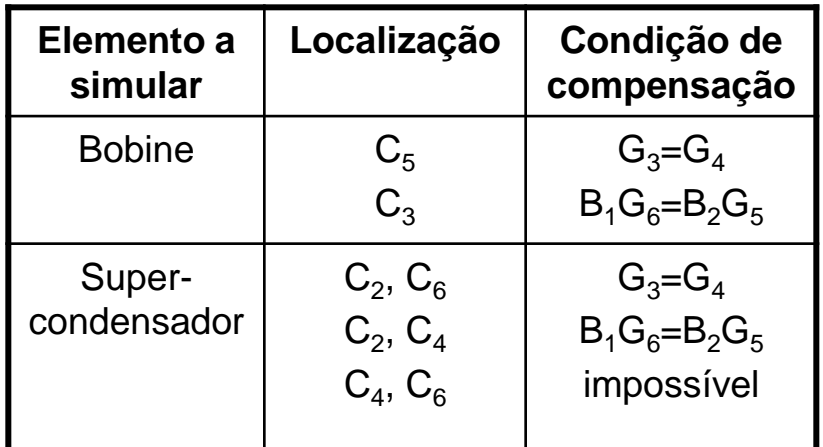

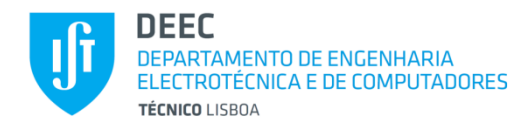

### **Realização de Filtros (cont.)**

*Exemplo: Filtro passa-baixo de 3ª ordem*

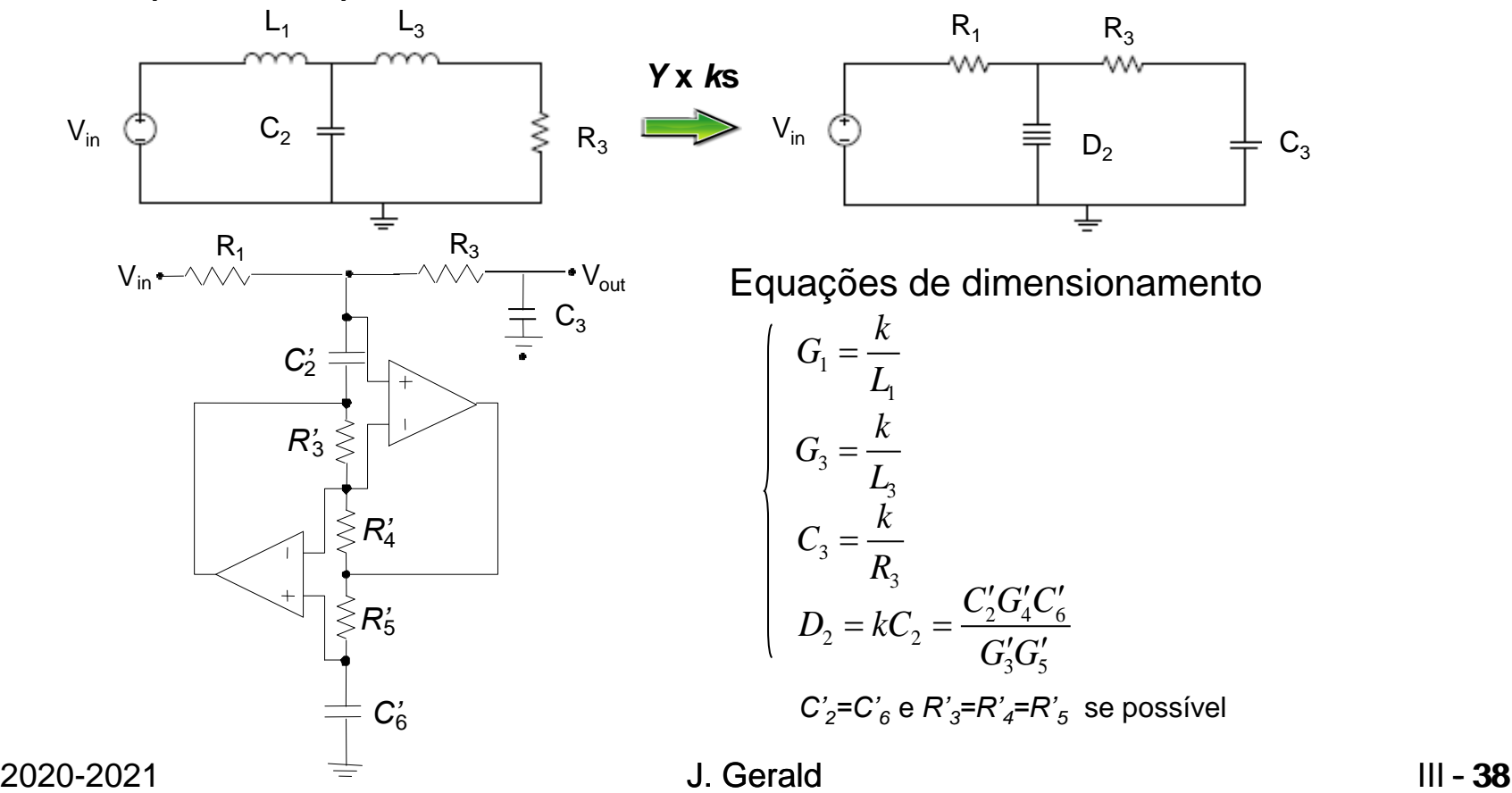

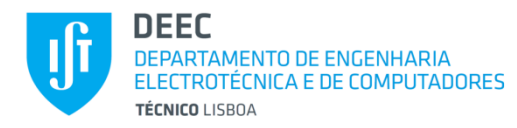

### **Realização de Filtros (cont.)**

0

 $\omega_0 =$ 

1

2

*R*

4

*C*

 $Q = R_{6}$ <sup> $C$ </sup>

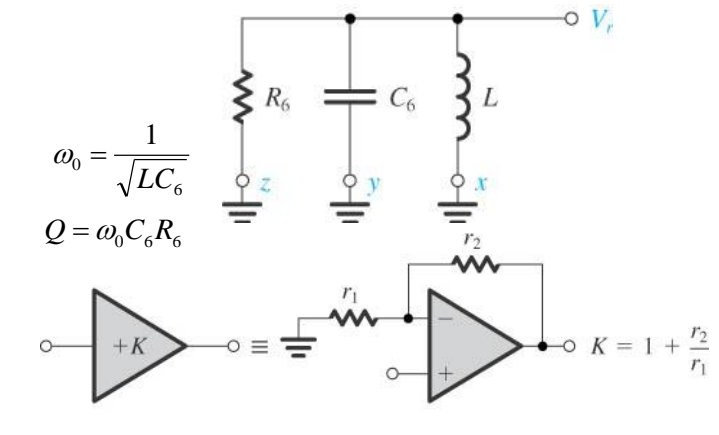

*Passa-baixo*

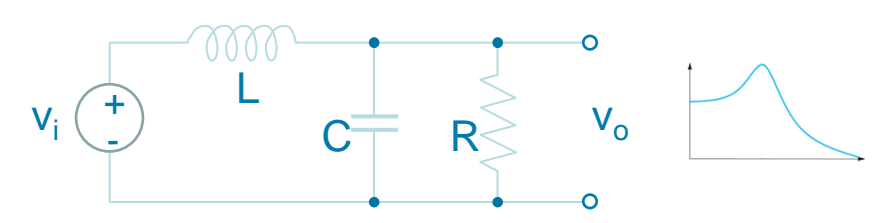

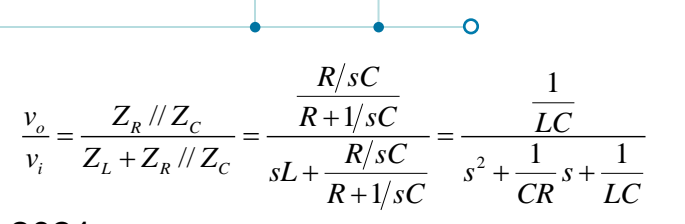

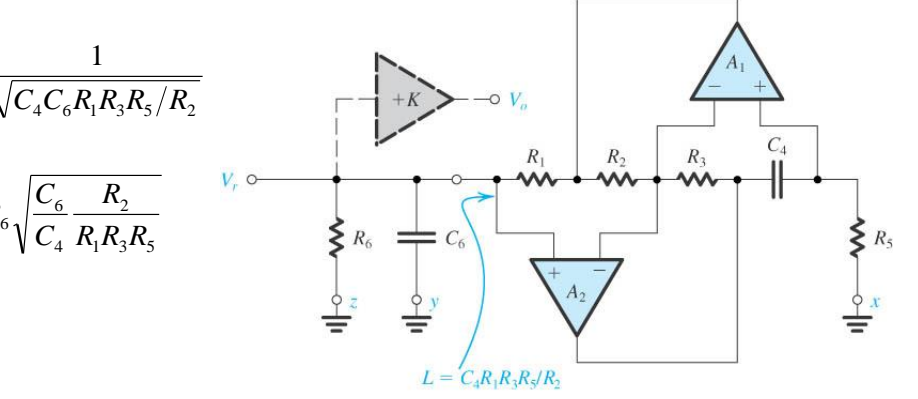

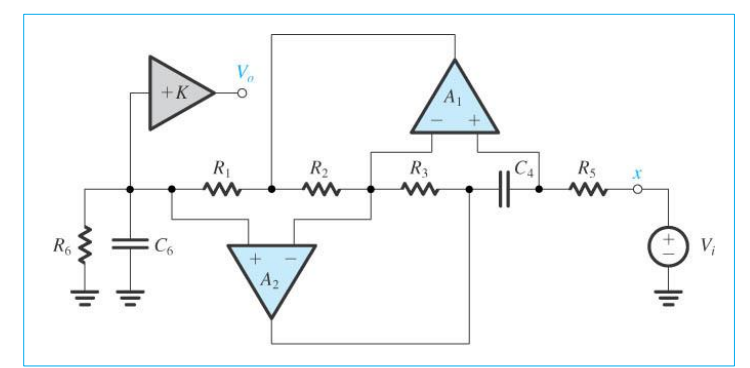

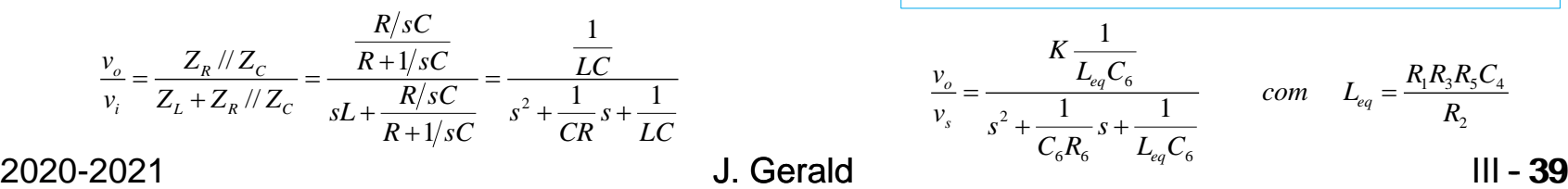

2

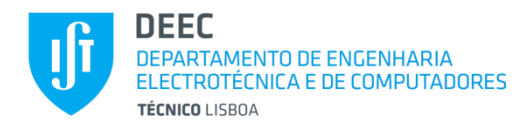

### **Realização de Filtros (cont.)**

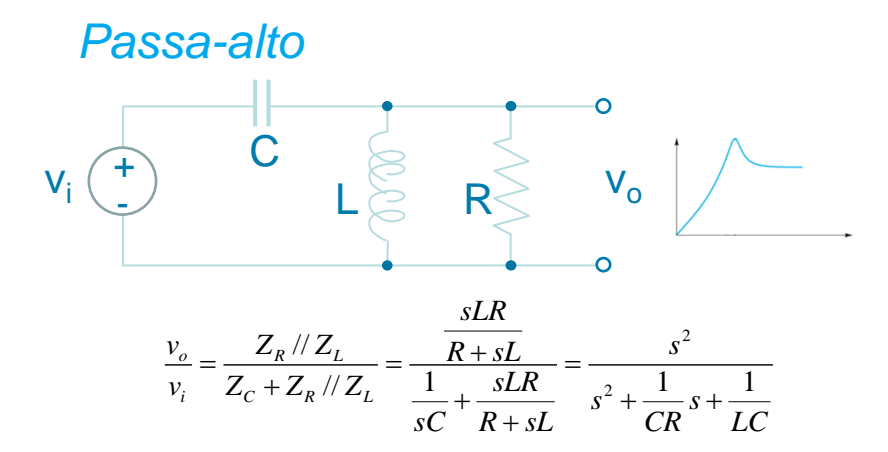

*Passa-banda*

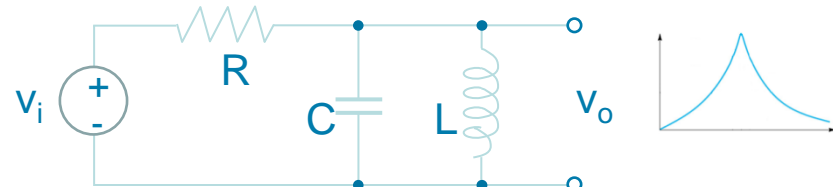

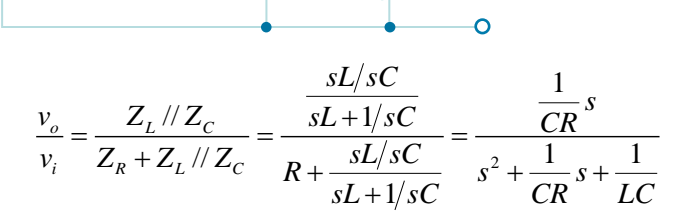

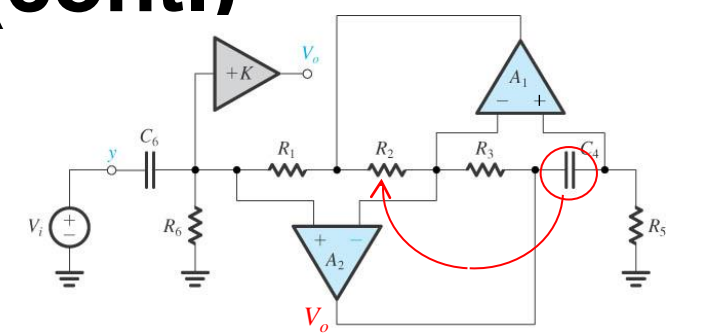

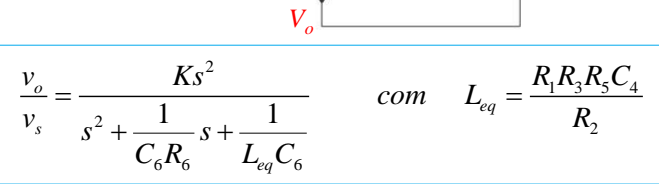

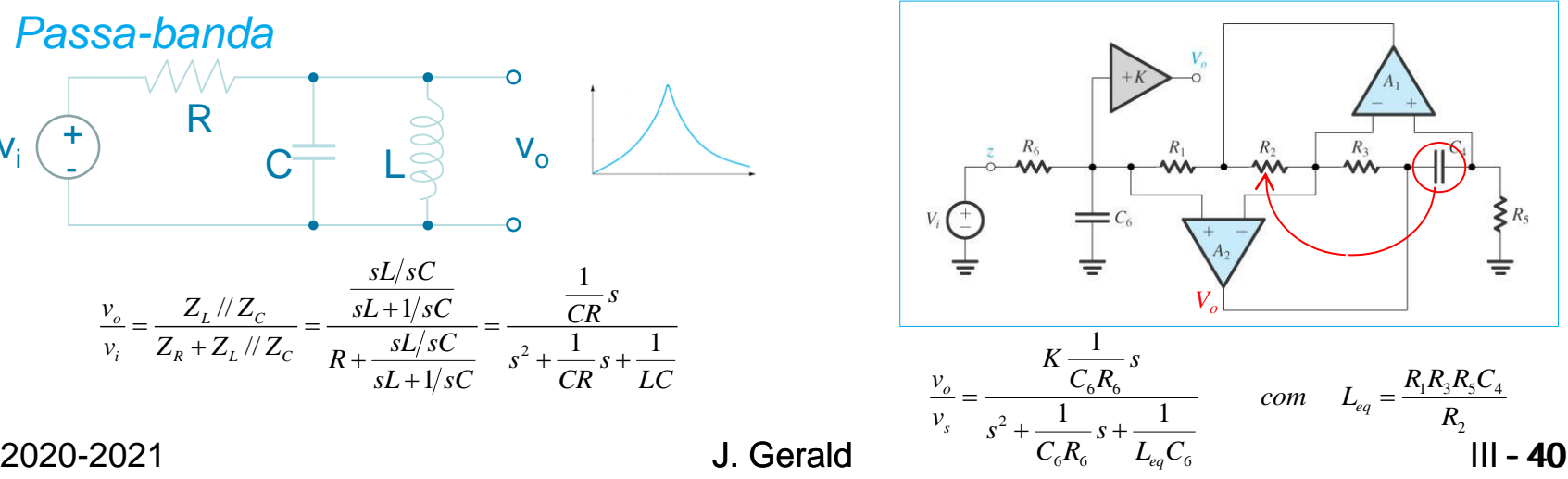